# **การใช้งานโปรแกรมประยุกต์ของระบบวารสาร OPEN JOURNAL SYSTEM (OJS) โดย**

### **ส ำนักวิชำกำรสำธำรณสุข**

**การประชุมเชิงปฏิบัติการ "พัฒนาศักยภาพเครือข่ายกองบรรณาธิการวารสารฯ" วันที่ 4 – 5 เมษายน 2562 ณ โรงแรมทีเค พาเลซ & คอนเวนชั่น กรุงเทพมหานคร**

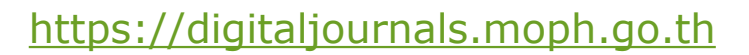

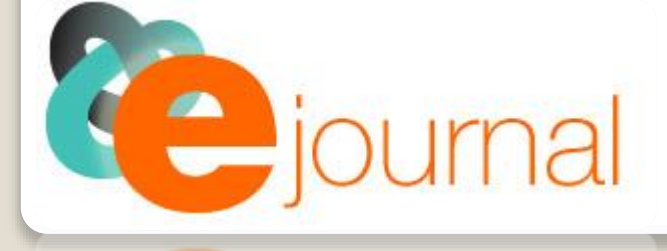

**ตัวอย่างวารสารกระทรวงสาธารณสุขในระบบ OJS ที่** [https://digitaljournals.moph.go.th](https://digitaljournals.moph.go.th/)

- **วารสารวิชาการสาธารณสุข**
- **พุทธชินราชเวชสาร**
- **วารสารกรมวิทยาศาสตร์การแพทย์**
- **วารสารการแพทย์แผนไทยและการแพทย์ทางเลือก**
- **วารสารวิจัยสาธารณสุขศาสตร์ มหาวิทยาลัยขอนแก่น**
- **วารสารวิชาการกรมสนับสนุนบริการสุขภาพ**

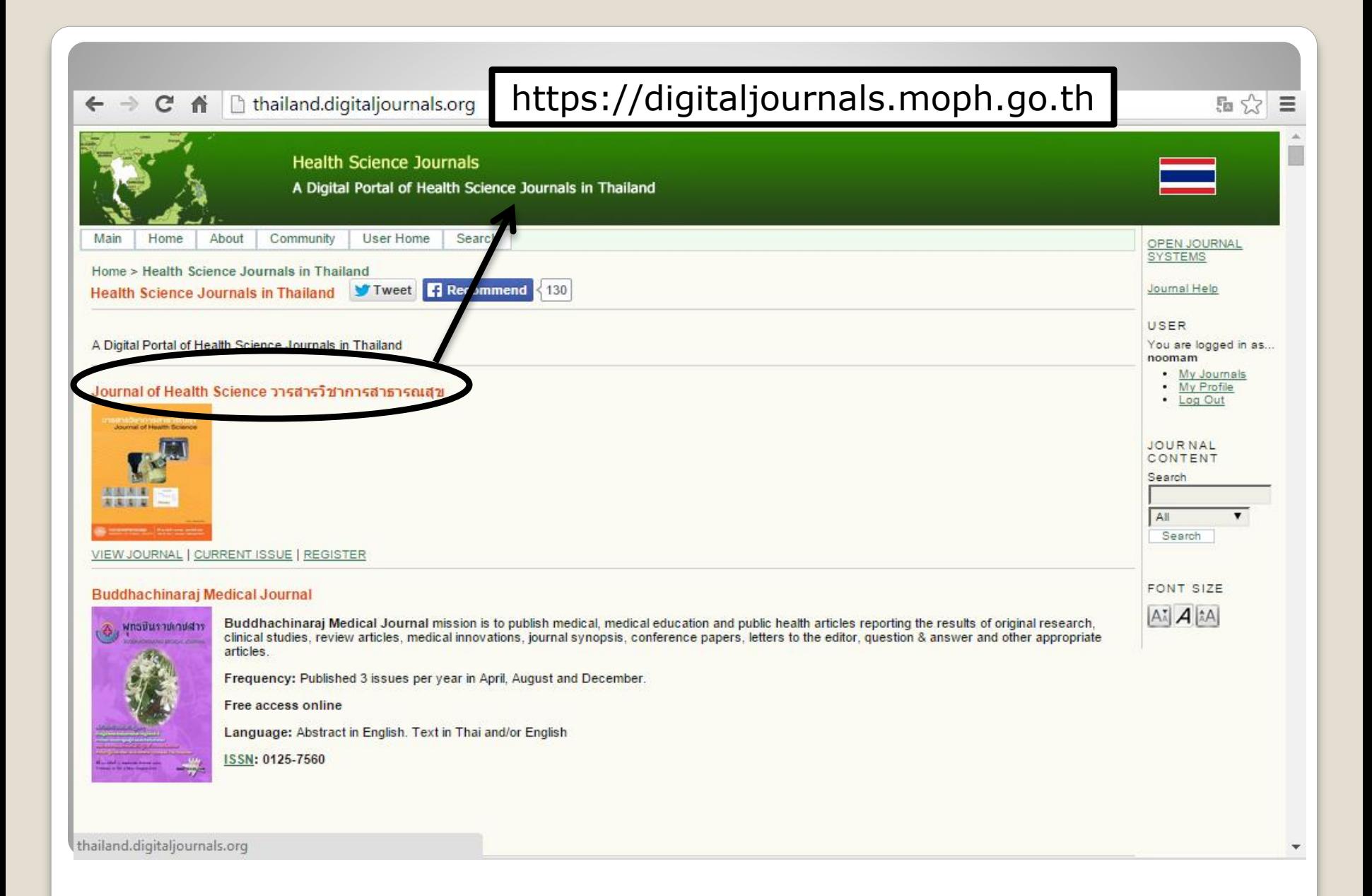

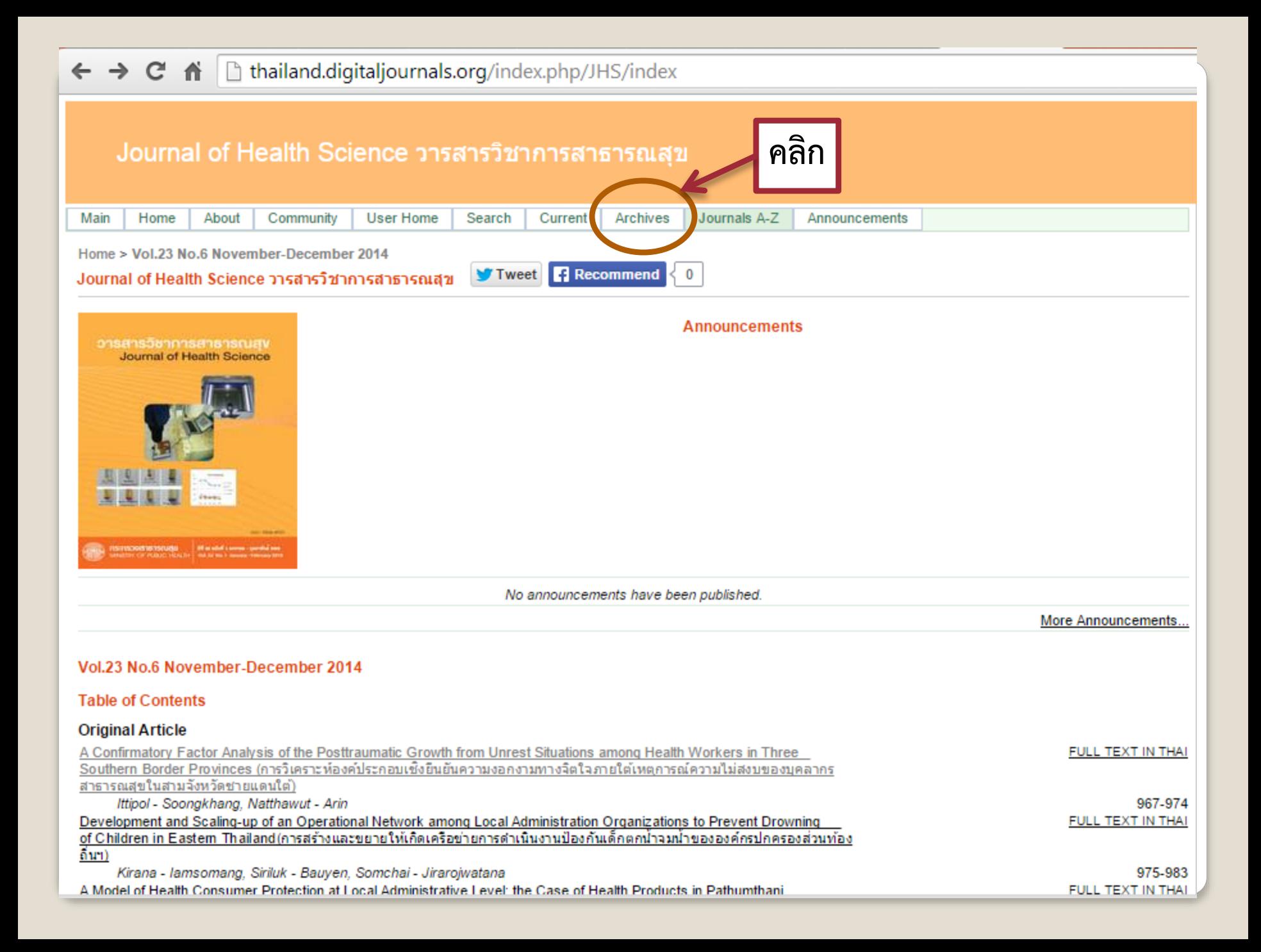

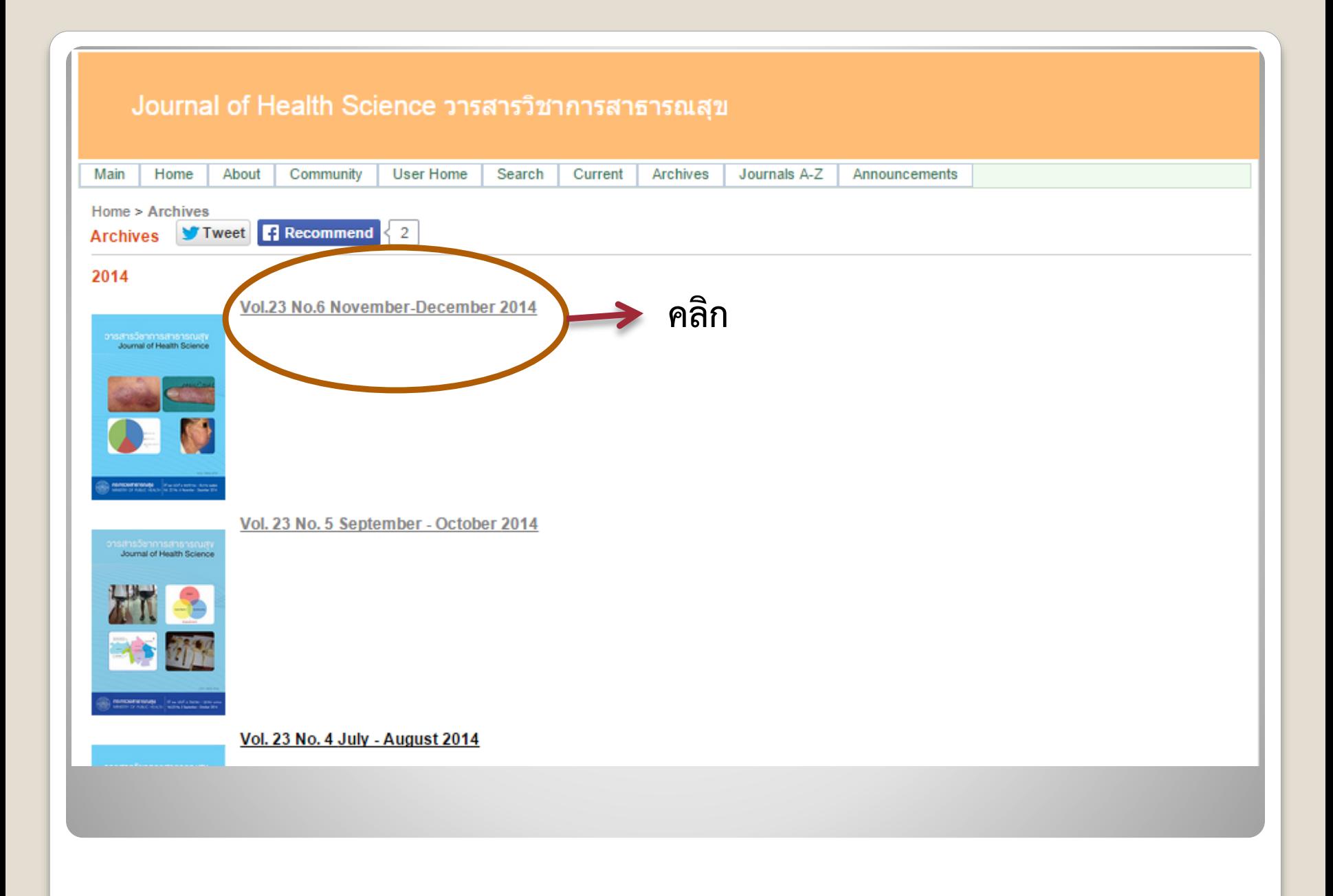

#### Journal of Health Science วารสารวิชาการสาธารณสุข

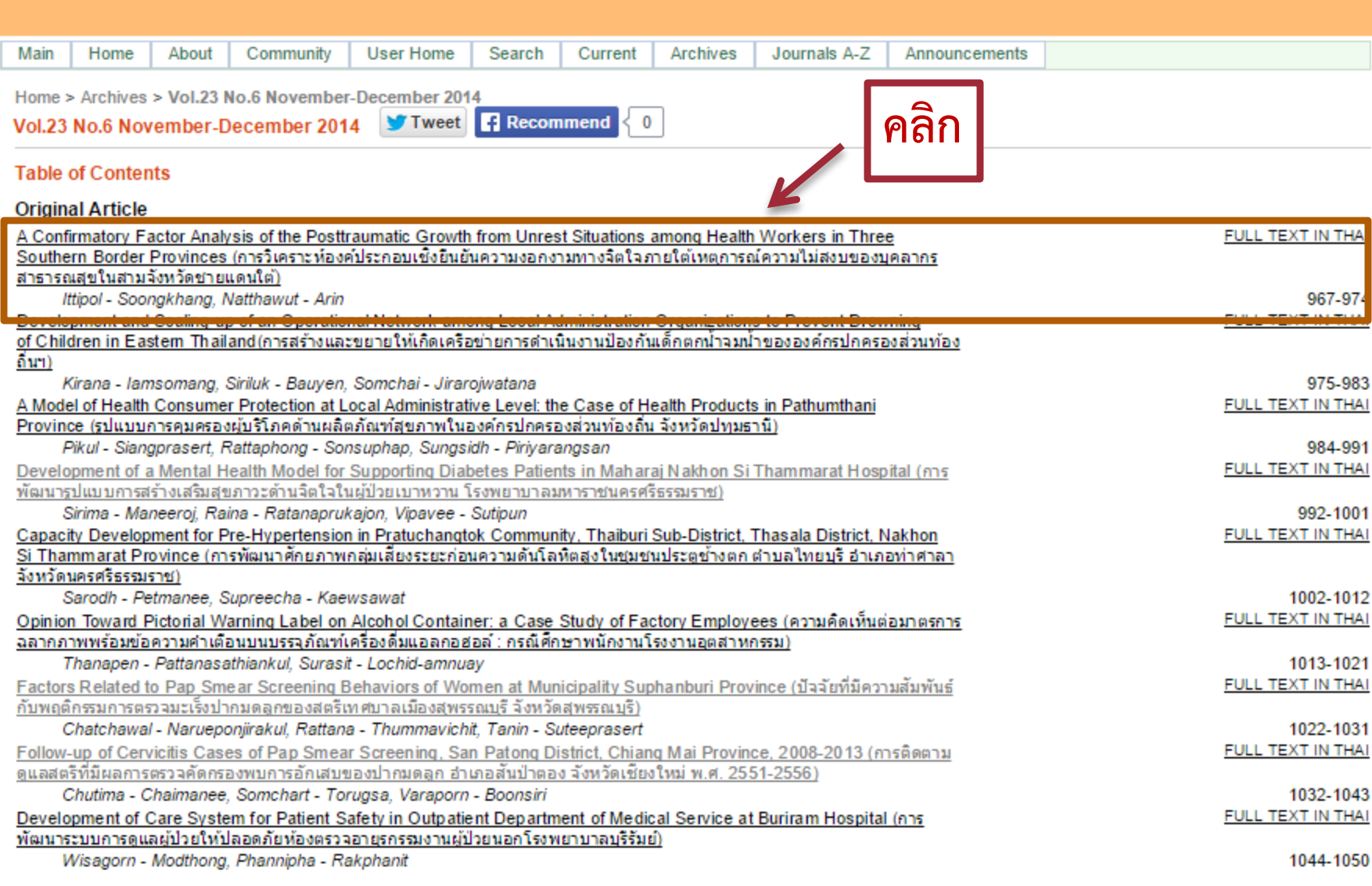

#### $\Rightarrow$   $\mathbf{C}$   $\land$   $\parallel$  thailand.digital journals.org/index.php/JHS/article/view/25877 Journal of Health Science วารสารวิชาการสาธารณสุข Main Home About Community Login Register Search Current Archives Journals A-Z Announcements Home > Vol.23 No.6 November-December 2014 > Soongkhang **Recommend** Tweet  $\Omega$ A Confirmatory Factor Analysis of the Posttraumatic Growth from Unrest Situations among Health Workers in Three Southern Border Provinces (nast วิเคราะห้องค์ประกอบเชิงยืนยันความงอกงามทางจิตใจภายใต้เหตุการณ์ความไม่สงบของบคลากรสาธารณสุขในสามจังหวัดชายแดนใต้) Ittipol - Soongkhang, Natthawut - Arin Abstract This study examined the construct validity of Posttraumatic Growth Inventory (PTGI). The sample consisted of 510 health workers in three southern border provinces. The questionnaire PTGI, verified for content validity by professional experts with reliability of 0.93, was used for data collecting. To analyze the PTGI, confirmatory factor analysis (CFA) was undertaken using LISREL program. It was found that the PGI, which consists of five domains (Relating to Others, New Possibilities, Personal Strength, Spiritual Change, Appreciation of Life), fit with the empirical data with the goodnessof-fit indices as follows: Chi-square =  $3.12$ , df=1 ( $p = 0.08$ ); GFI =  $1.00$ ; CFI =  $1.00$ ; NNFI = 0.99 and RMSEA = 0.063. In sum, PTGI, which consists of five domains, was consistent with the concept and theory and could be used within the context of Thai society. Key words: posttraumatic growth, health y **เมื่อต้องการ download file Full Text:** FULL TEXT IN THAI **คลิกค าว่า Full Text In ThaiRefbauns** There are currently no refbacks.

วารสารวิชาการสาธารณสุข ปีที่ 23 ฉบับที่ 6 พฤศจิกายน - ธันวาคม 2557

#### นิพนธ์ตันฉบับ

**Original Article** 

์ตัวอย่างที่ได้จากการ

Download File

소 Ξ

### การวิเคราะห์องค์ประกอบเชิงยืนยันความงอกงามทางจิตใจ ภายใต้เหตุการณ์ความไม่สงบ ของบุคลากรสาธารณสุข ในสามจังหวัดชายแดนใต้

อิทธิพล สูงแข็ง พ.บ., สม.ม (การจัดการสาธารณสุขมูลฐาน)\* ณัฐวุฒิ อรินทร์ ปร.ด. (การวิจัยพฤติกรรมศาสตร์ประยุกต์)\*\*

\* สำนักปลัดกระทรวงสาธารณสุข

\*\* ภาควิชาจิตวิทยา มหาวิทยาลัยเชียงใหม่

ี บทคัดย่อ การศึกษานี้มีวัตถุประสงค์ เพื่อศึกษาความตรงเชิงโครงสร้างของแบบวัดความงอกงามทางจิตใจภายใต้เหตุการณ์ ความไม่สงบกับข้อมูลเชิงประจักษ์ กลุ่มตัวอย่างคือ บุคลากรสาธารณสุขในสามจังหวัดชายแดนใต้ จำนวน 510 คน เครื่องมือที่ใช้เป็นแบบวัดความงอกงามทางจิตใจภายใต้เหตุการณ์ความไม่สงบ โดยมีความเชื่อมั่นทั้งฉบับเท่ากับ 0.93 ตรวจสอบคุณภาพเครื่องมือโดยให้ผู้ทรงคุณวุฒิตรวจความตรงเชิงเนื้อหา และตรวจสอบความเที่ยงตรงเชิงโครงสร้าง ด้วยการวิเคราะห์องค์ประกอบเชิงยืนยันโดยใช้โปรแกรม LISREL ผลการศึกษาพบว่า การวิเคราะห์องค์ประกอบ เชิงยืนยันของแบบวัดความงอกงามทางจิตใจภายใต้เหตุการณ์ความไม่สงบที่มีองค์ประกอบ 5 ด้าน (การมีสัมพันธภาพ และเข้าใจคนอื่น การมีโอกาสในการพบกับสิ่งใหม่ ความแข็งแกร่ง ความลึกซึ้งในหลักศาสนาและปรัชญา ี และการเห็นคุณค่าของชีวิต) มีความสอดคล้องกับข้อมูลเชิงประจักษ์ ค่าดัชนีความกลมกลืนผ่านเกณฑ์ ดังนี้ ค่าไค-สแควร์ = 3.12, df = 1 (p = 0.08), GFI = 1.00, CFI = 1.00, NNFI = 0.99 และ RMSEA = 0.063 ี่ สรุปได้ว่าแบบวัดความงอกงามทางจิตใจภายใต้เหตุการณ์ความไม่สงบที่มีองค์ประกอบ 5 ด้านนั้น สอดคล้องกับ แบวคิด ทอษกี สามารถบำมาใช้ได้กับบริบทสังคมไทยได้ดี

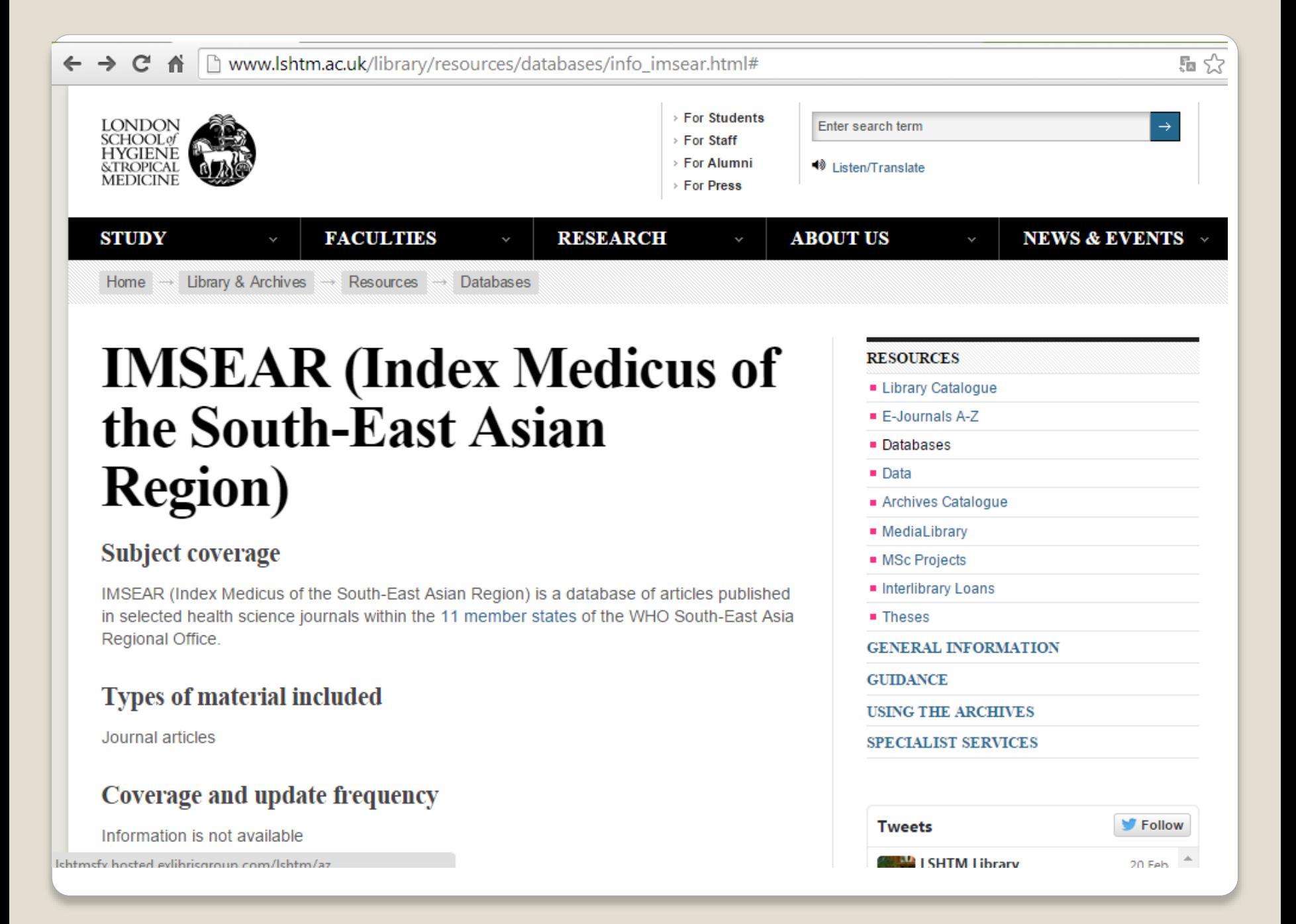

## **ท าไมควรใช้ WHO OJS**

- **เพิ่ม Visibility, เพิ่ม Citation**
	- **Index Medicus of South-East Asia Region (IMSEAR)**
	- **Global index medicus**
	- **เพิ่มโอกาสถูกเก็บเกี่ยวโดย Google**
- **Internationality at locality** 
	- **รับรู้ในระดับนานาชาติ (บทคัดย่อเป็นภาษาอังกฤษ)**
	- **คนไทยยังได้ประโยชน์ (บทความฉบับเต็มเป็นภาษาไทย)**
- **ค้นพบทุกอย่างที่อยู่ในบทคัดย่อภาษาอังกฤษ**
	- $\blacktriangleright$  ง่ายและค่าใช้จ่ายต่ำมาก

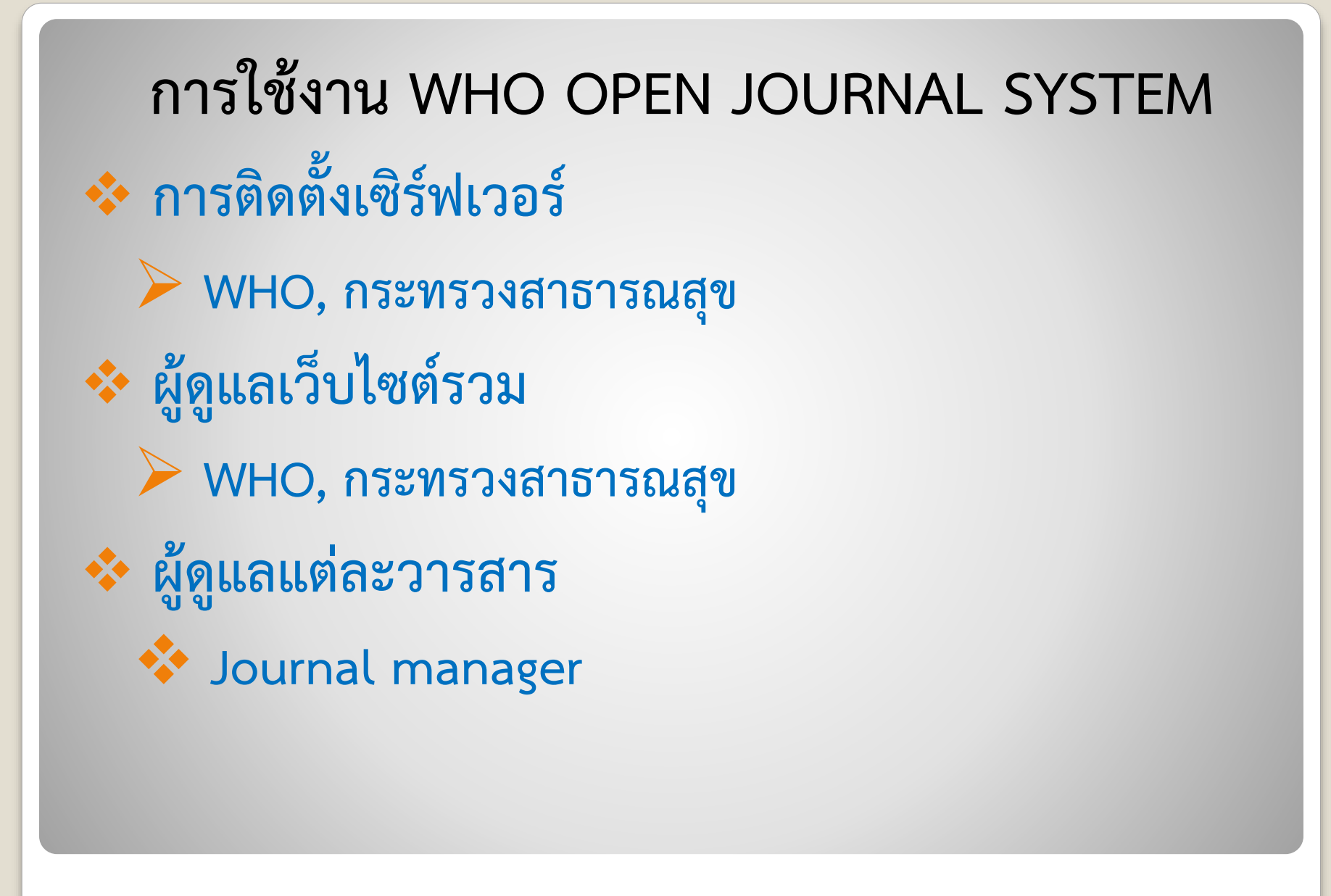

**5 บทบาทของ JOURNAL MANAGER ในการน าบทความในวารสารฉบับเก่า เข้าสู่ OJS ☆ Create sections** *<u>❖</u>* Setup appearance **☆ Create new users ☆** Act as editor **Act as authors**

## **การ CREATE SECTIONS**

- **<sup>❖</sup>** Original article
- **Review article**
- **Wedical innovation**
- **Case report**
- **☆ Conference**
- **<del>☆</del>** Letter to editor **อื่น ๆ**

## **การ SETUP APPEARANCE**

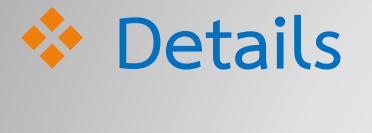

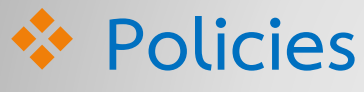

- *<u><b>* Submissions</u>
- **Management**

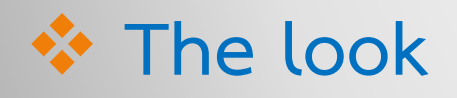

# **การ CREATE NEW USER Journal manager คนที่ 2,3,… (ถ้าต้องการมีผู้ช่วย) Editors Authors**

## **การ ACT AS EDITOR**

- **Create issues (วารสารเล่มที่...)**
- **Assign article to issue**
- **☆ Create table of content**
- **Publish issues (ตีพิมพ์เล่มวารสารในระบบ-อิเล็กทรอนิกส์)**

## **การ ACT AS EDITOR**

- *<u>❖</u>* Start new submission
- **❖** Enter metadata
- **Upload submission**
- **W** Upload supplementary files
- **☆ Confirm submission**

## **การเตรียมบทความในวารสารฉบับเก่า เพื่อน าเข้าสู่ OJS ไฟล์ Word หรือ PDF ของบทความฉบับเต็ม ข้อมูลภาษาอังกฤษที่ต้อง Copy & paste เข้าไปในOJS ชื่อ – สกุล ผู้นิพนธ์ และหน่วยงานที่สังกัด ชื่อบทความ ชื่อวารสาร,ปีที่พิมพ์,ฉบับที่พิมพ์ และหน้าที่พิมพ์ บทคัดย่อภาษาอังกฤษ**

# **เข้าสู่เว็บไซต์ที่ใช้ในการอบรม http://thailand.digitaljournals.org/**

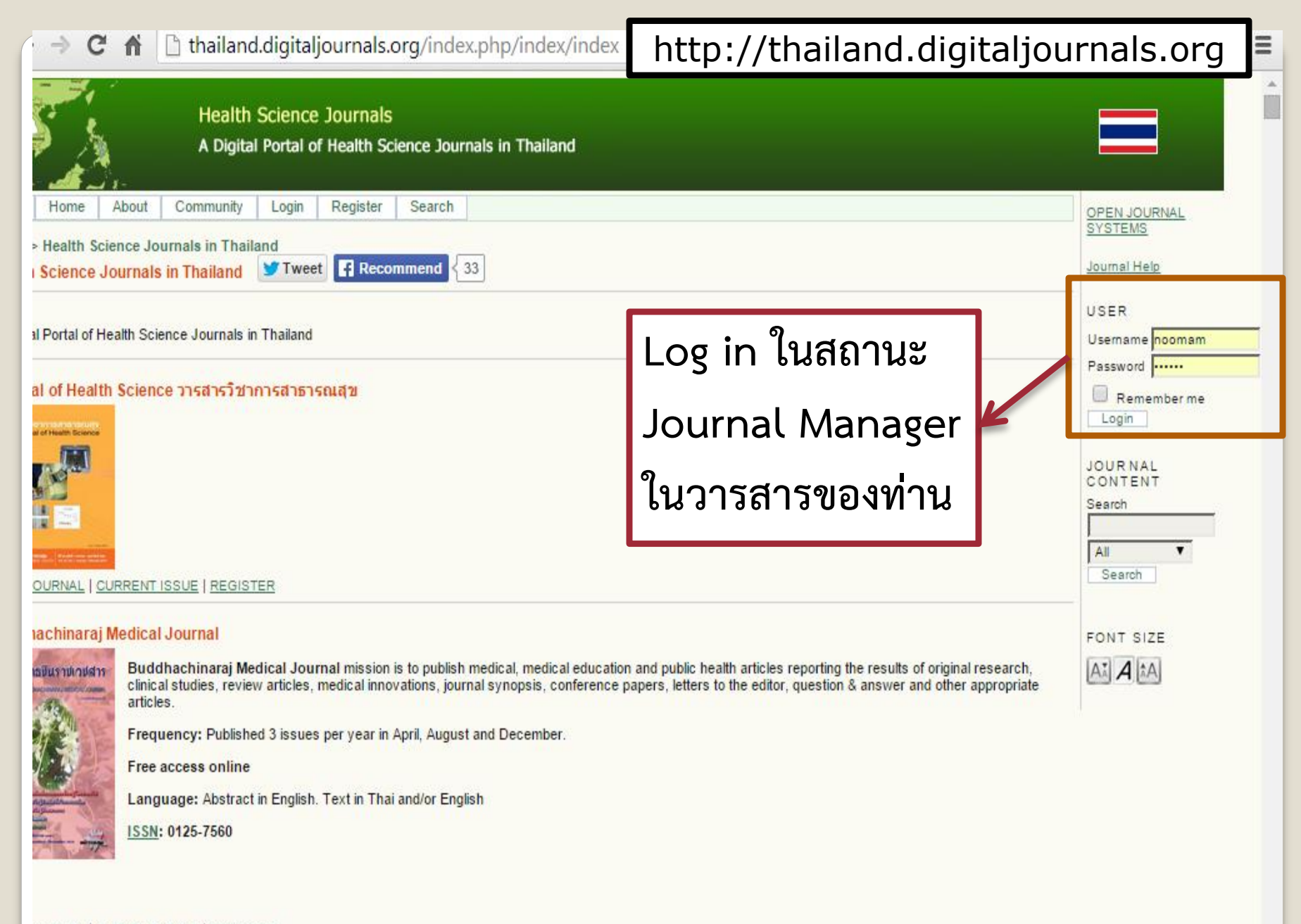

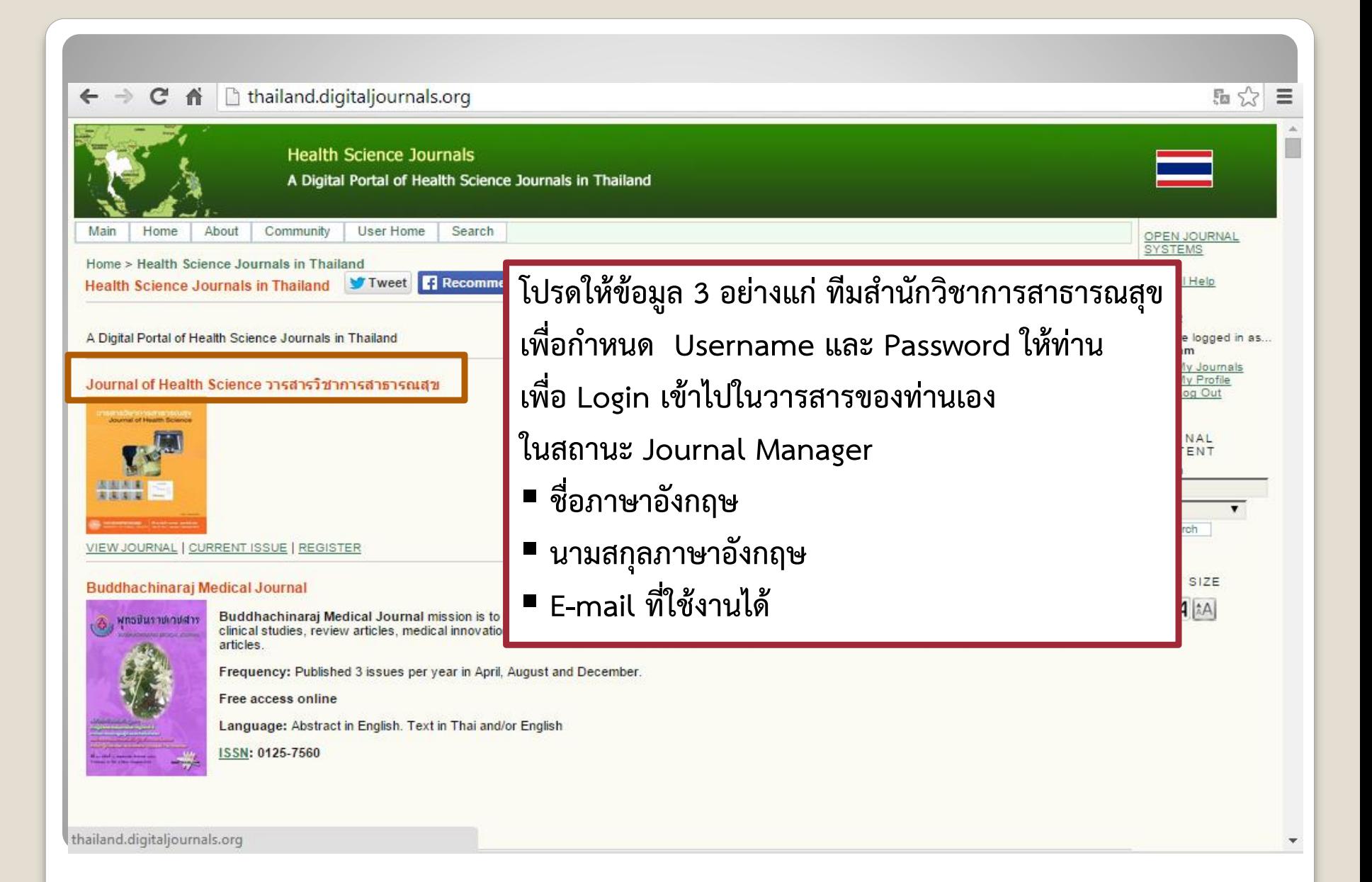

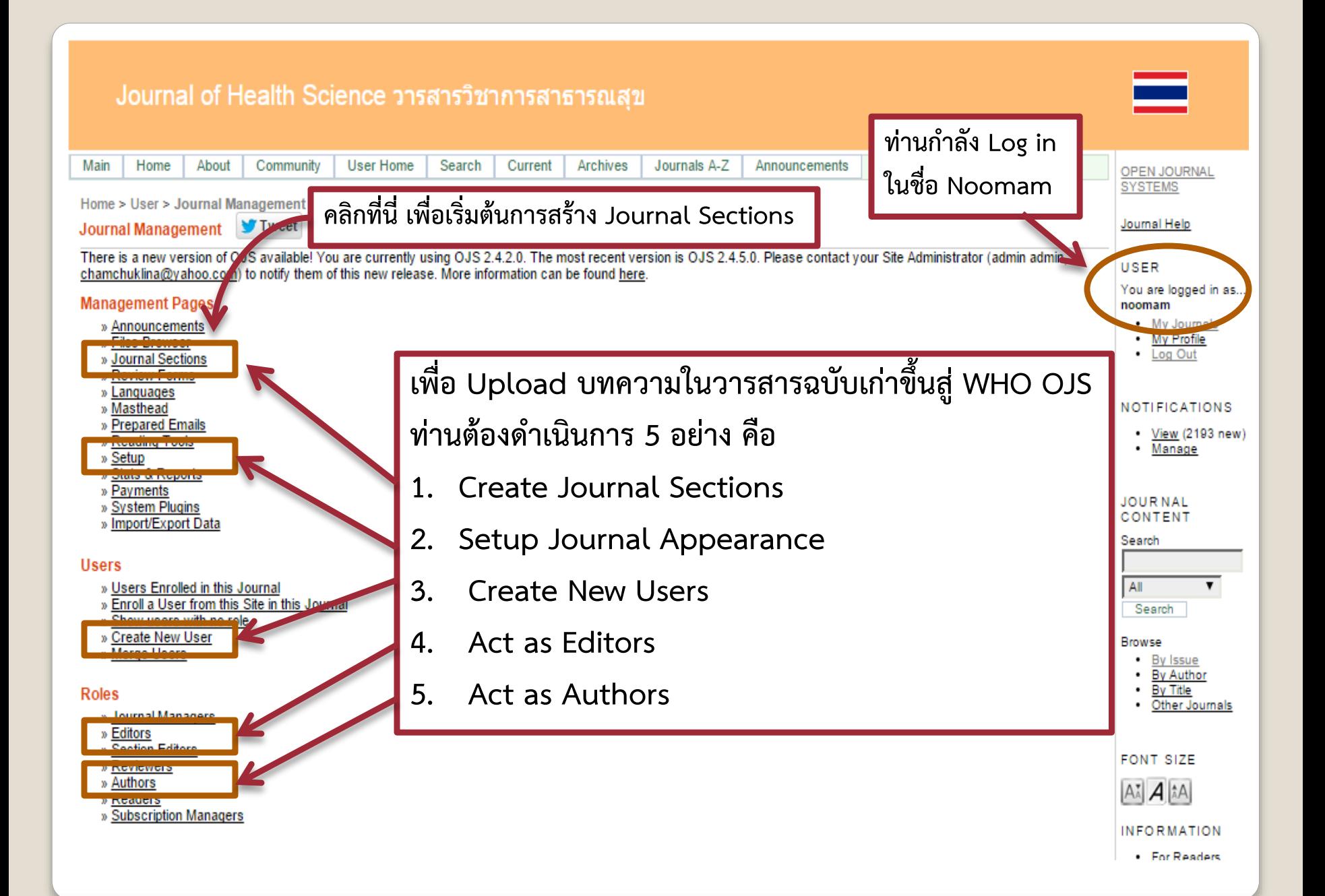

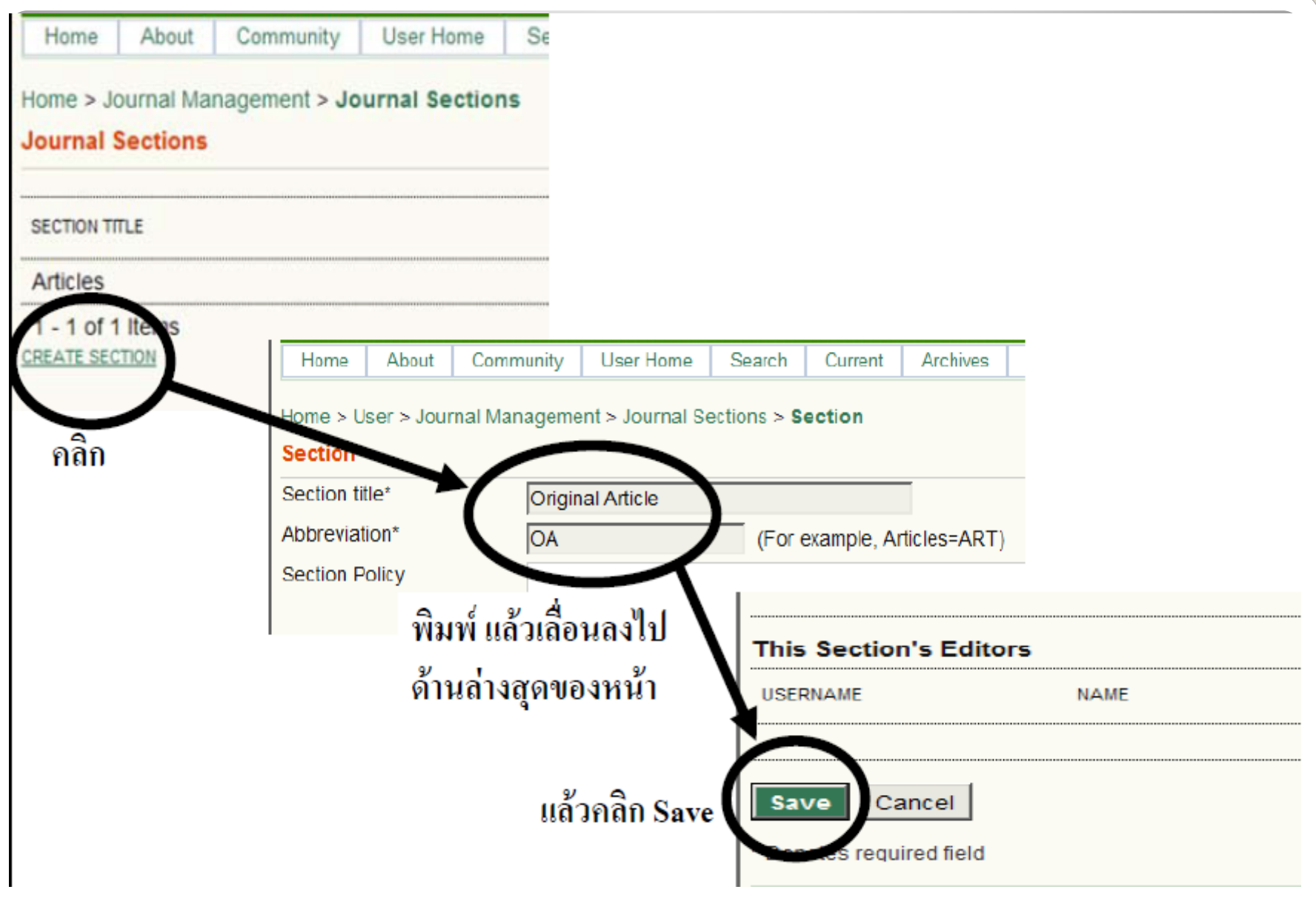

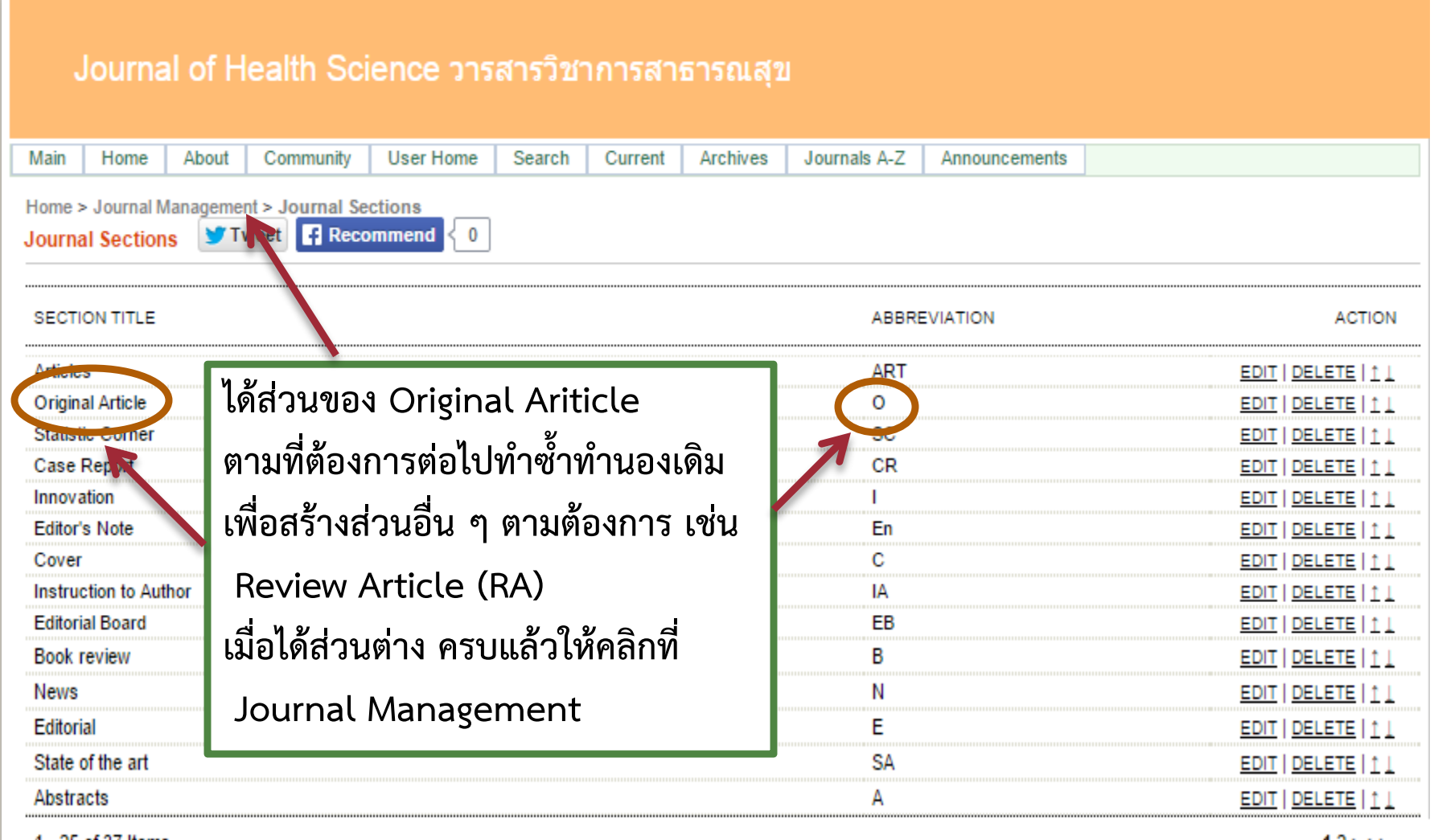

1 - 25 of 37 Items **CREATE SECTION** 

 $12 > >>$ 

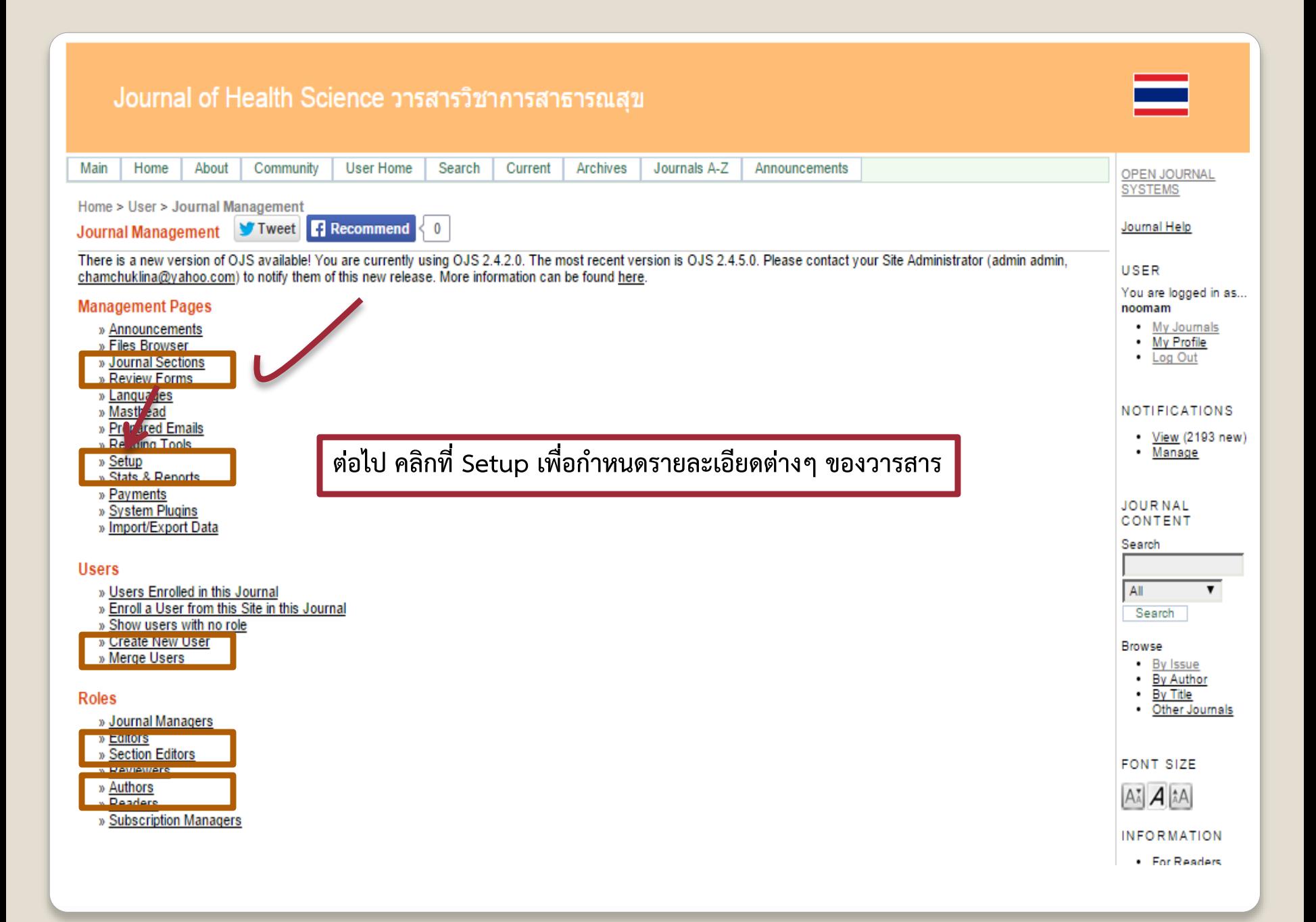

#### Journal of Health Science วารสารวิชาการสาธารณสุข

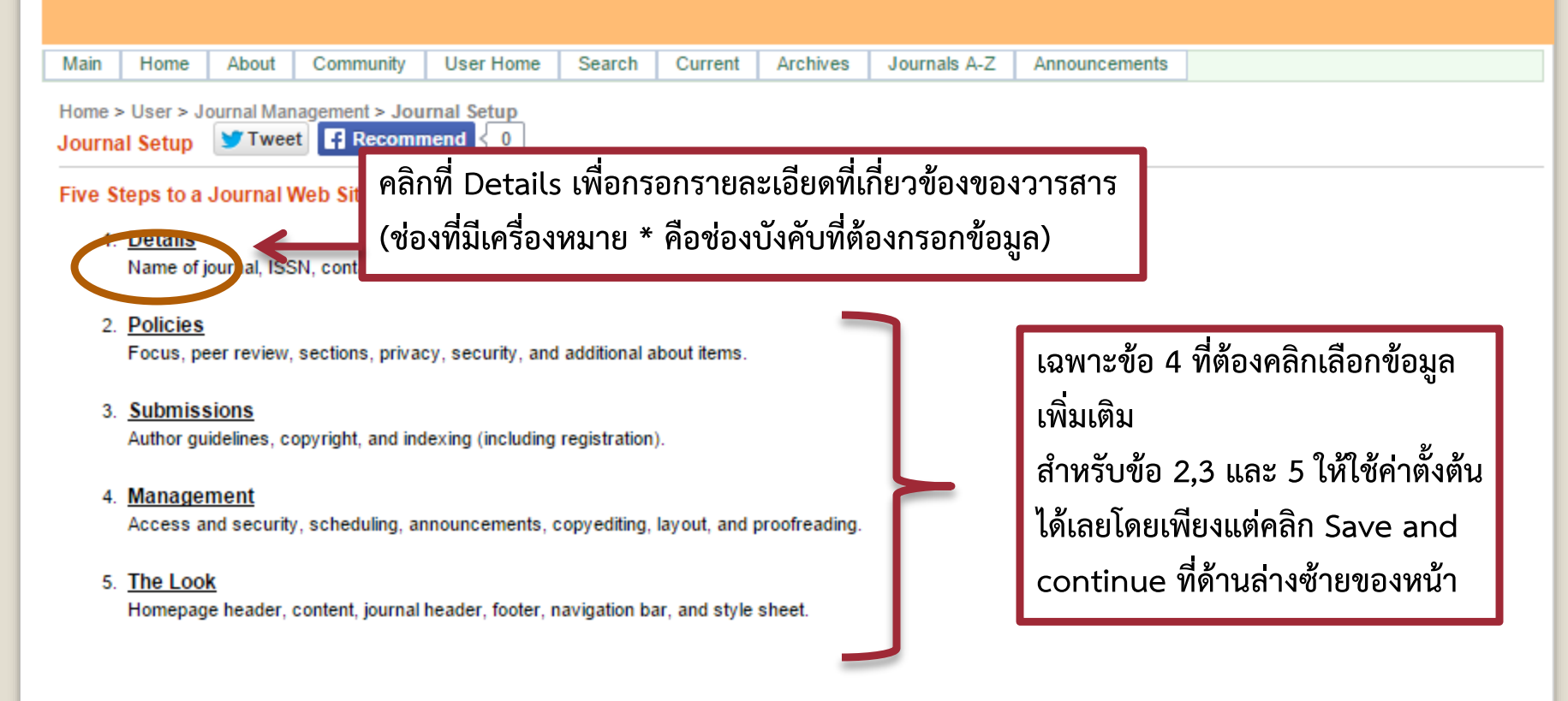

ISSN: 0858-4923

#### Journal of Health Science วารสารวิชาการสาธารณสุข

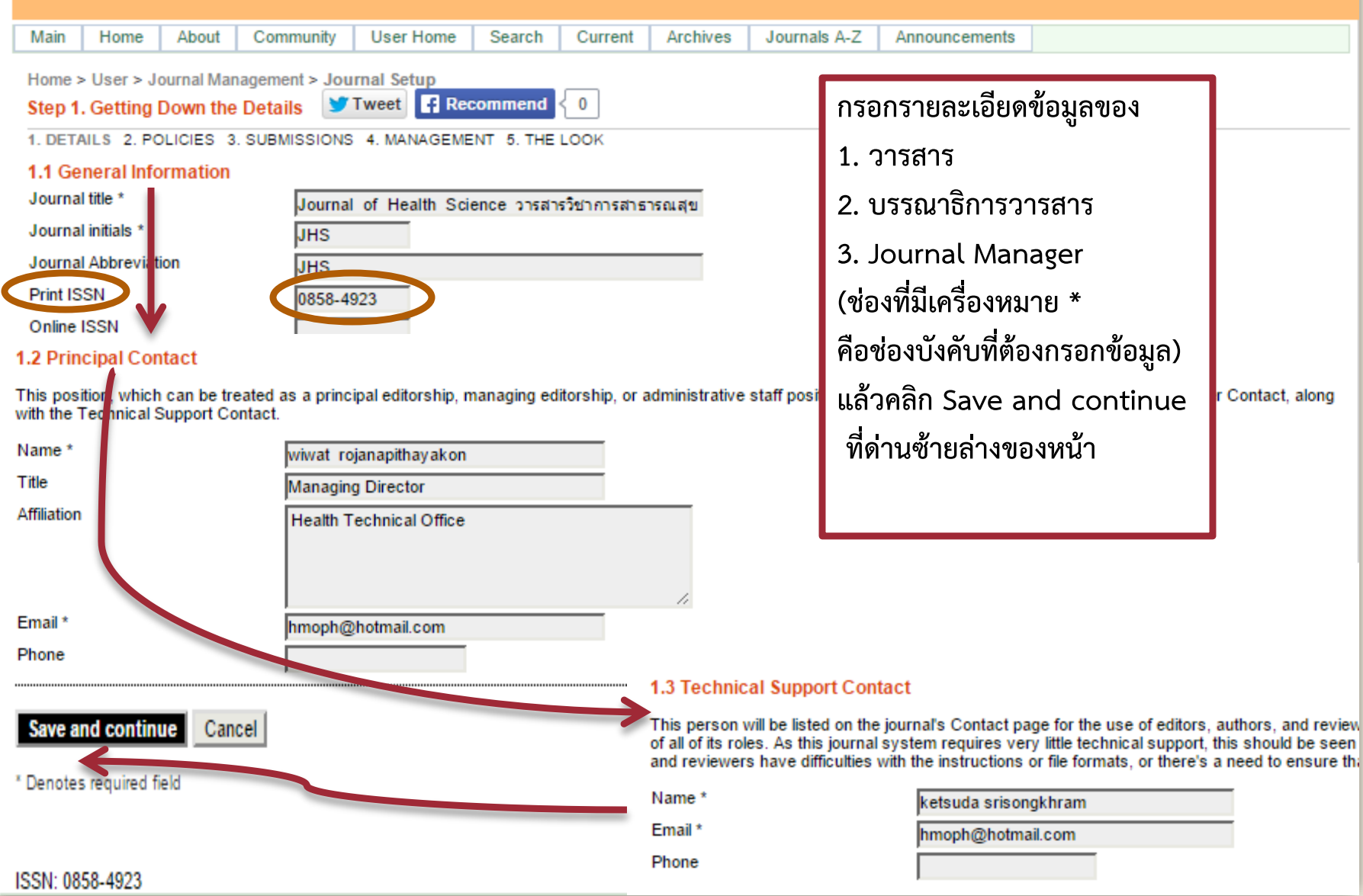

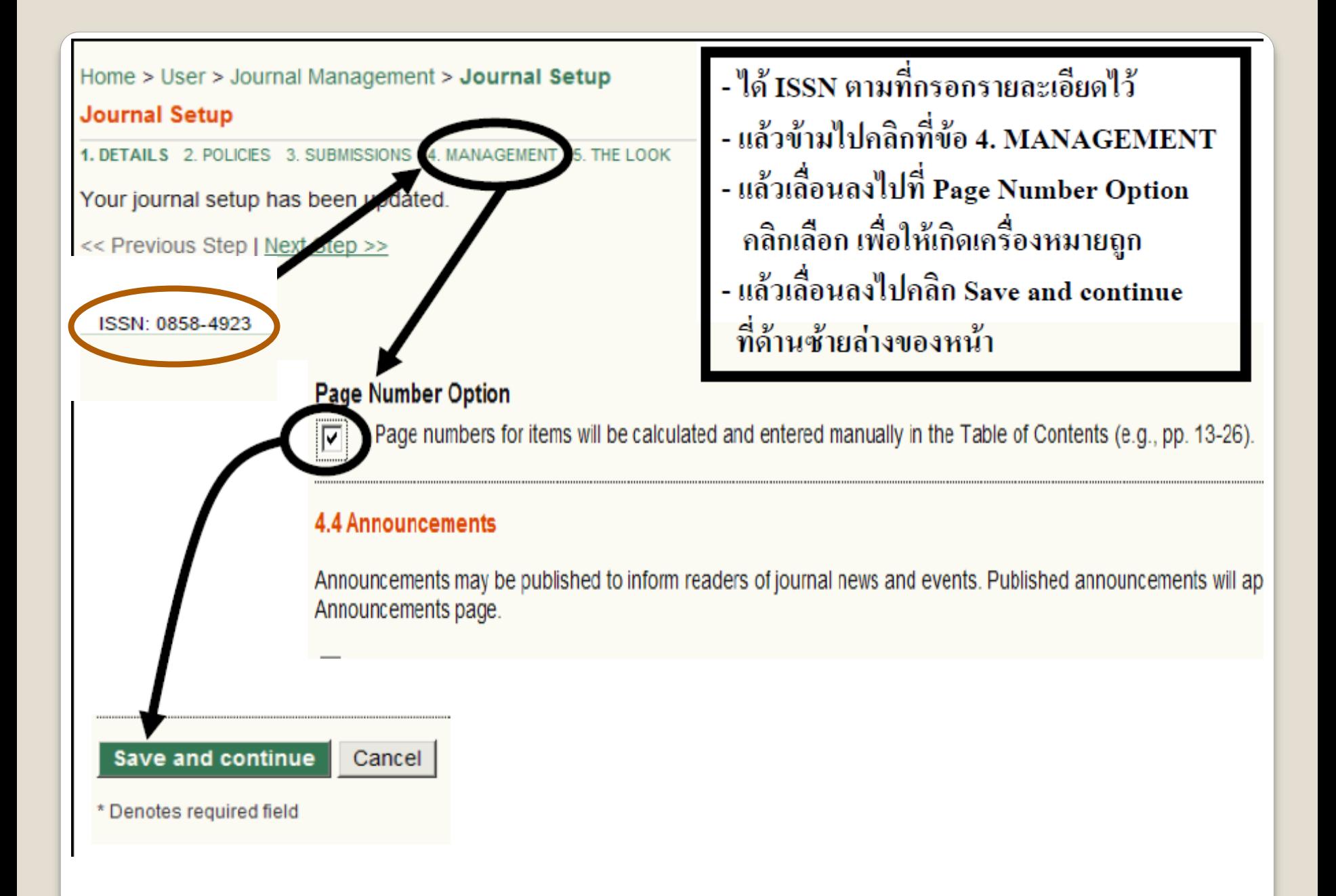

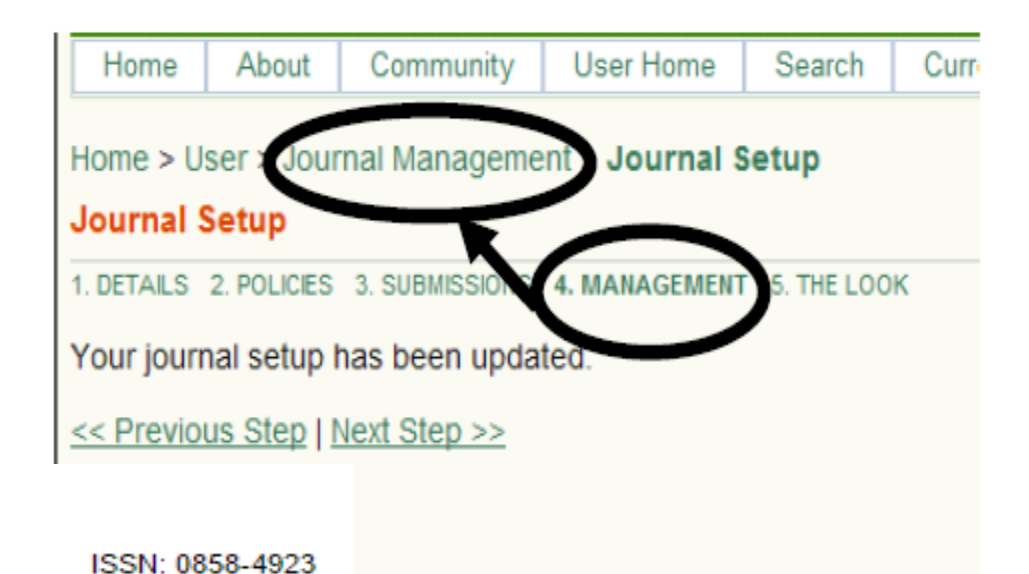

ข้ามข้อ 5 ไปคลิกที่ Journal Management ได้เลย (เพราะข้อ 5 ใช้ค่าตั้งต้นตามที่มีอยู่แล้ว)

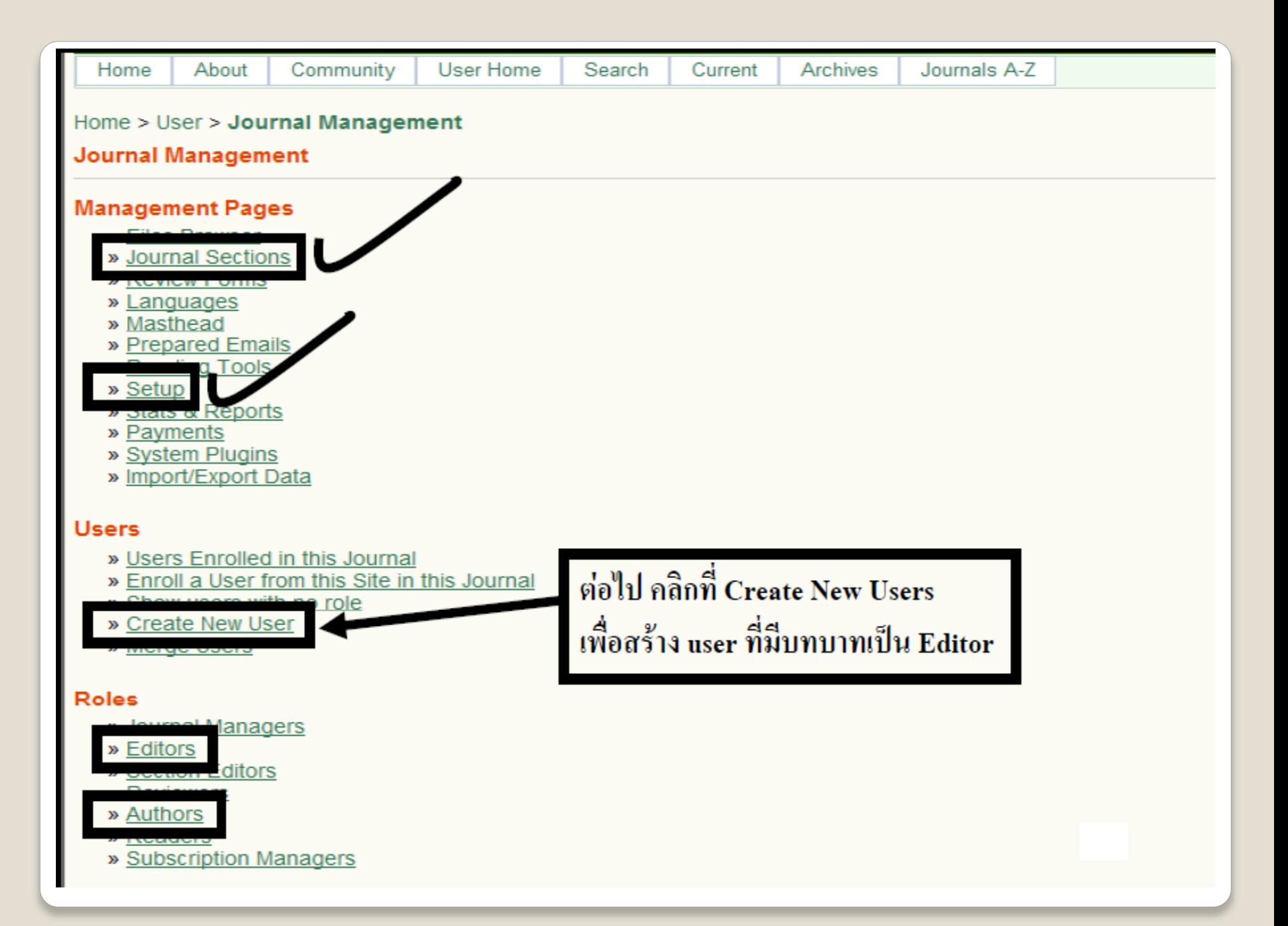

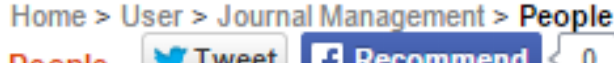

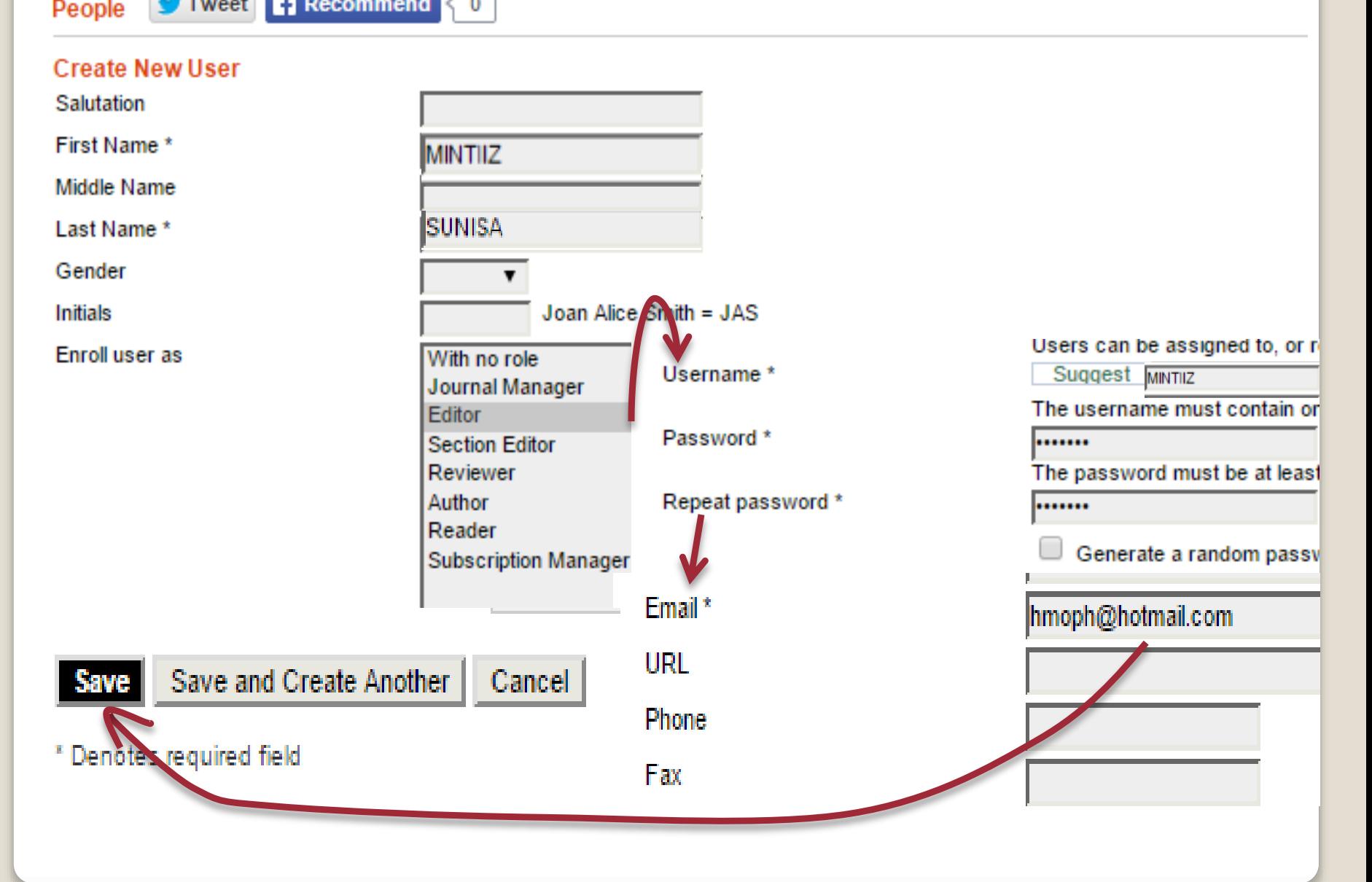

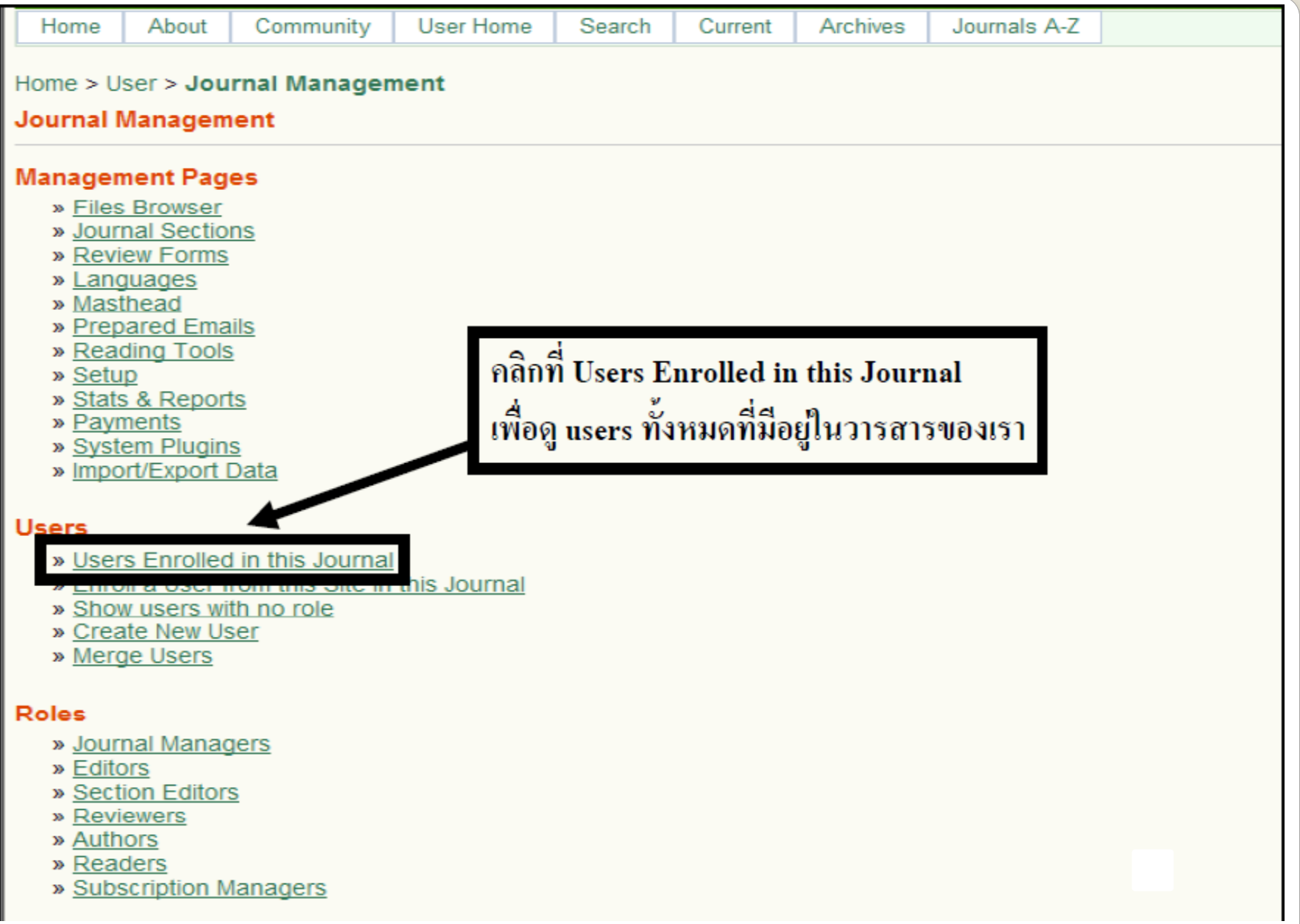

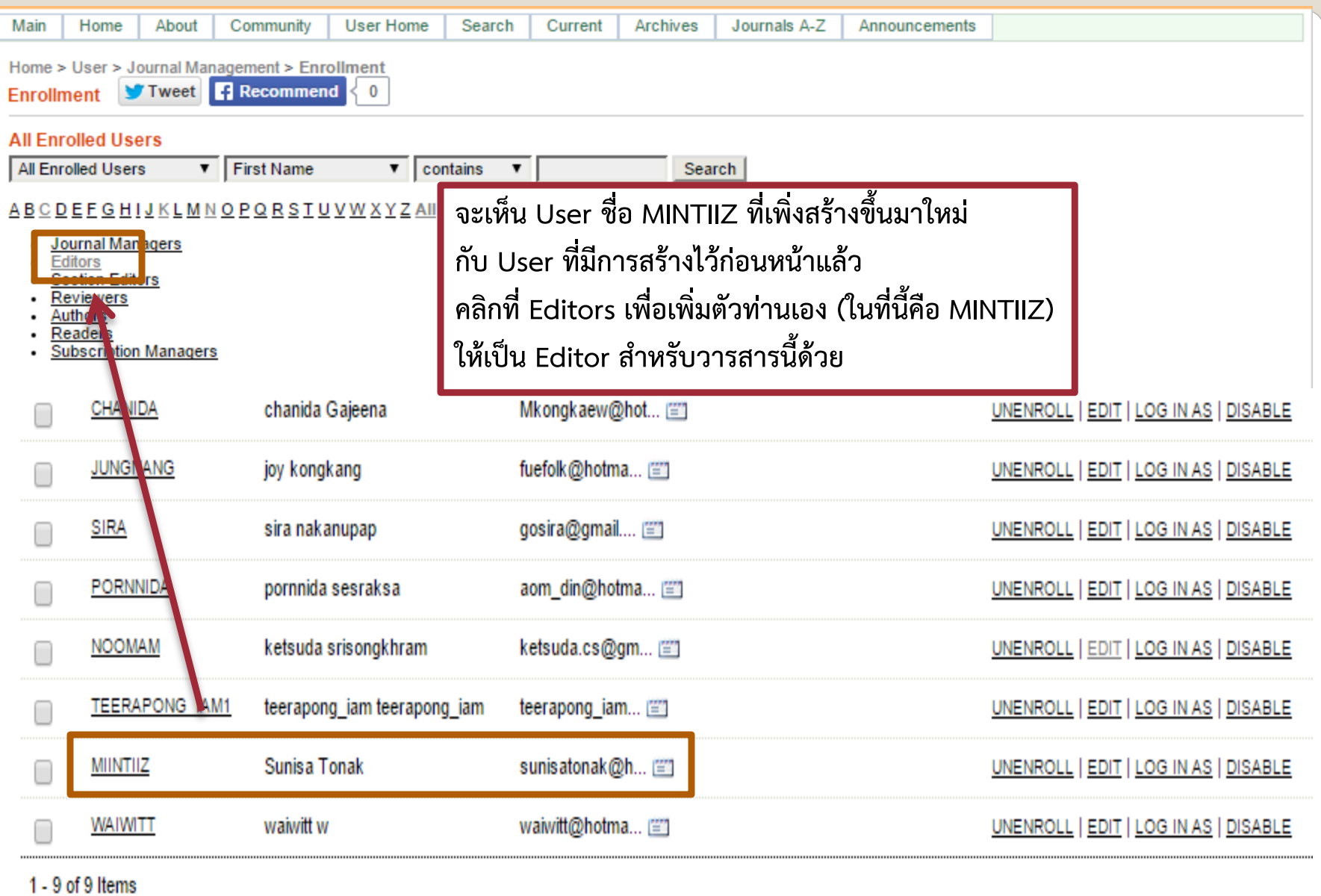

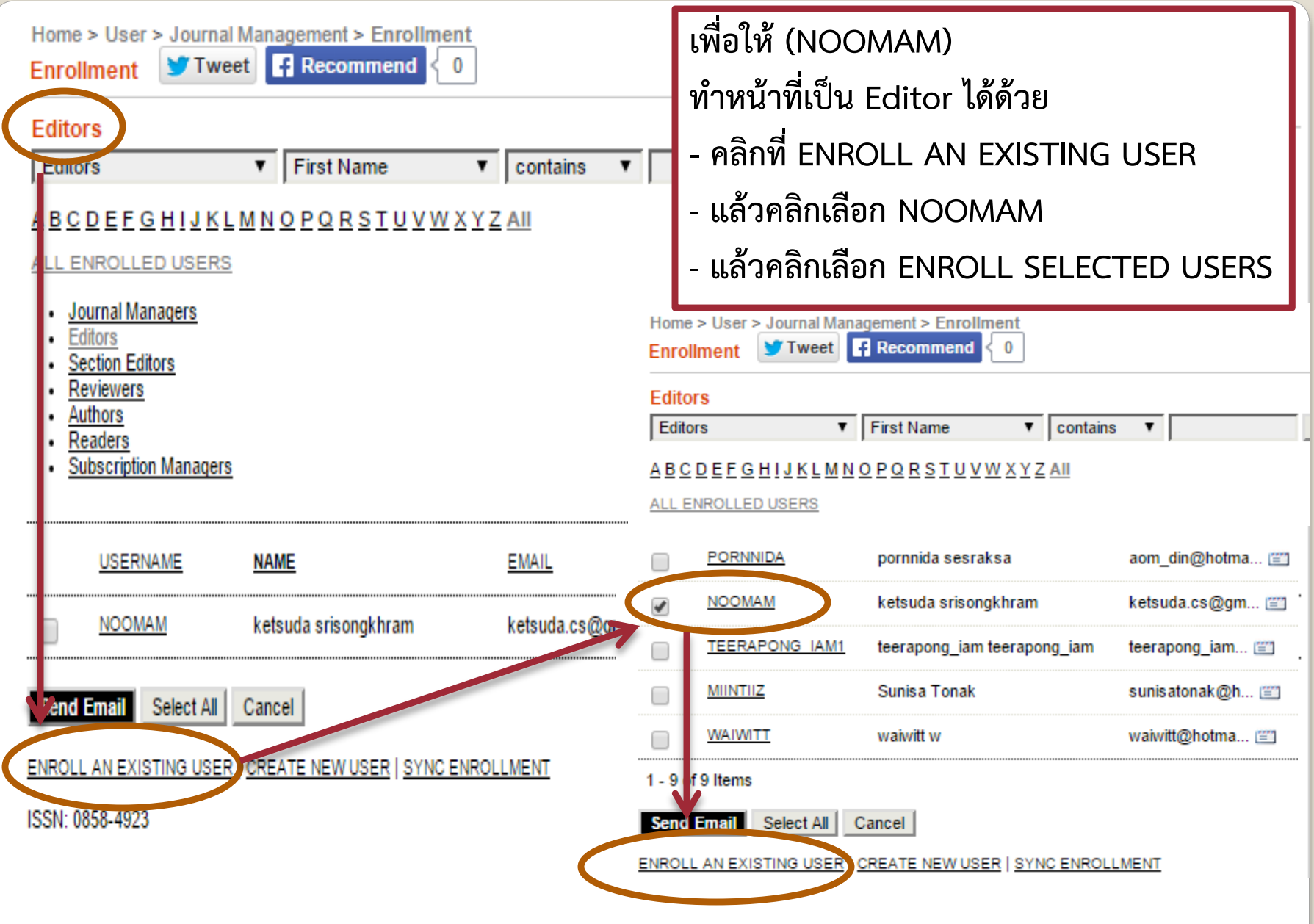

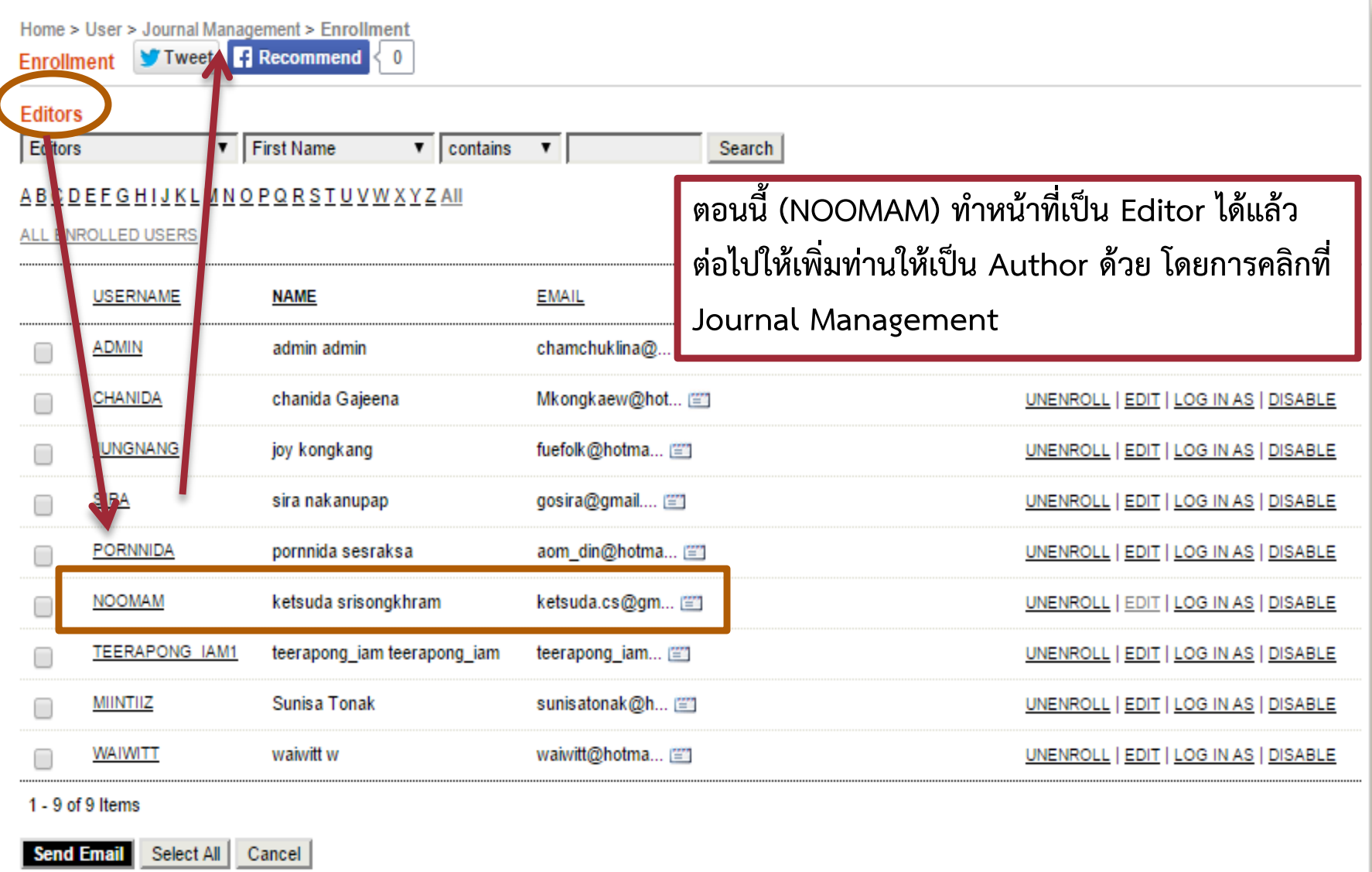

ENROLL AN EXISTING USER | CREATE NEW USER | SYNC ENROLLMENT

ISSN: 0858-4923

 $\overline{\phantom{a}}$ 

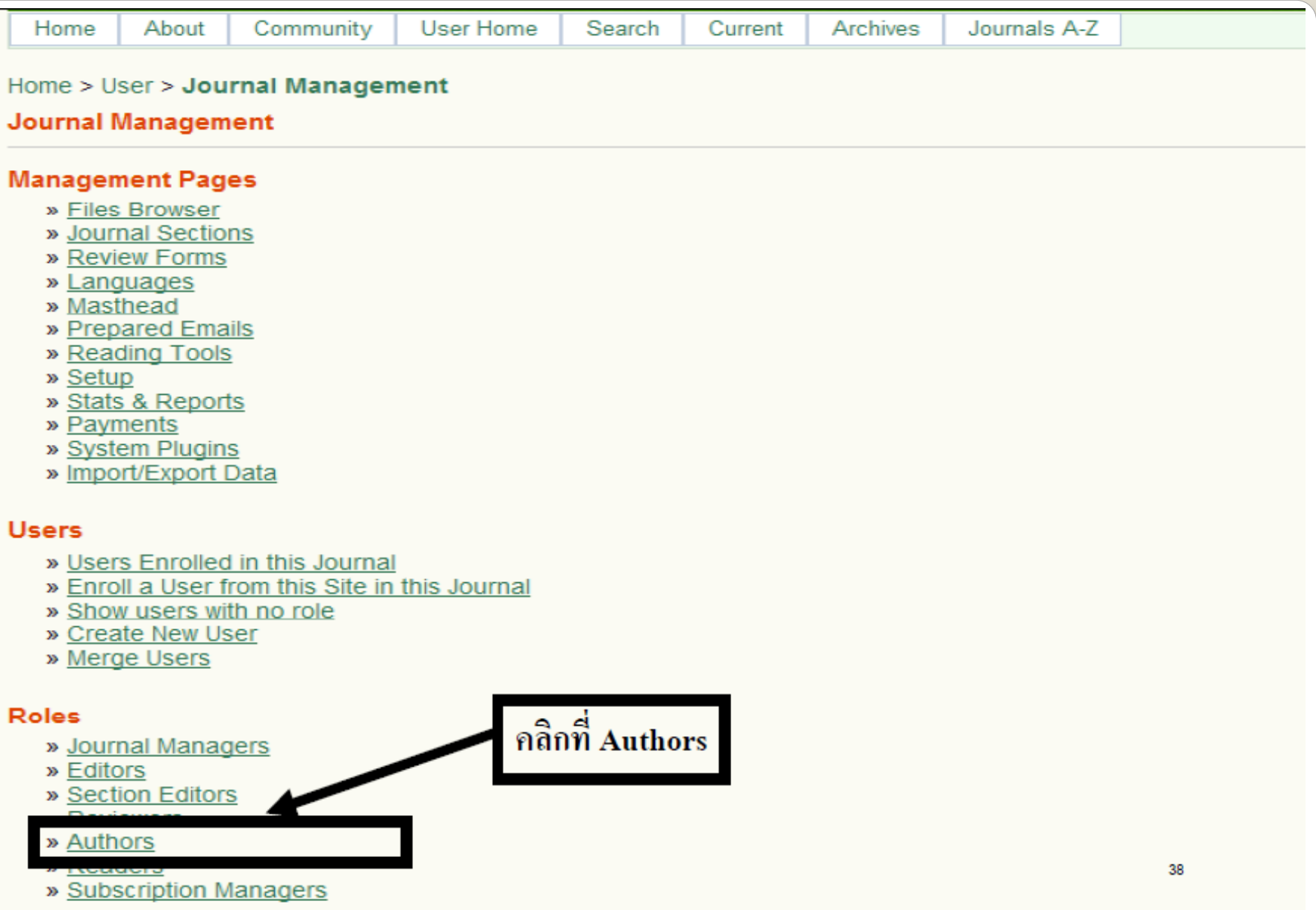

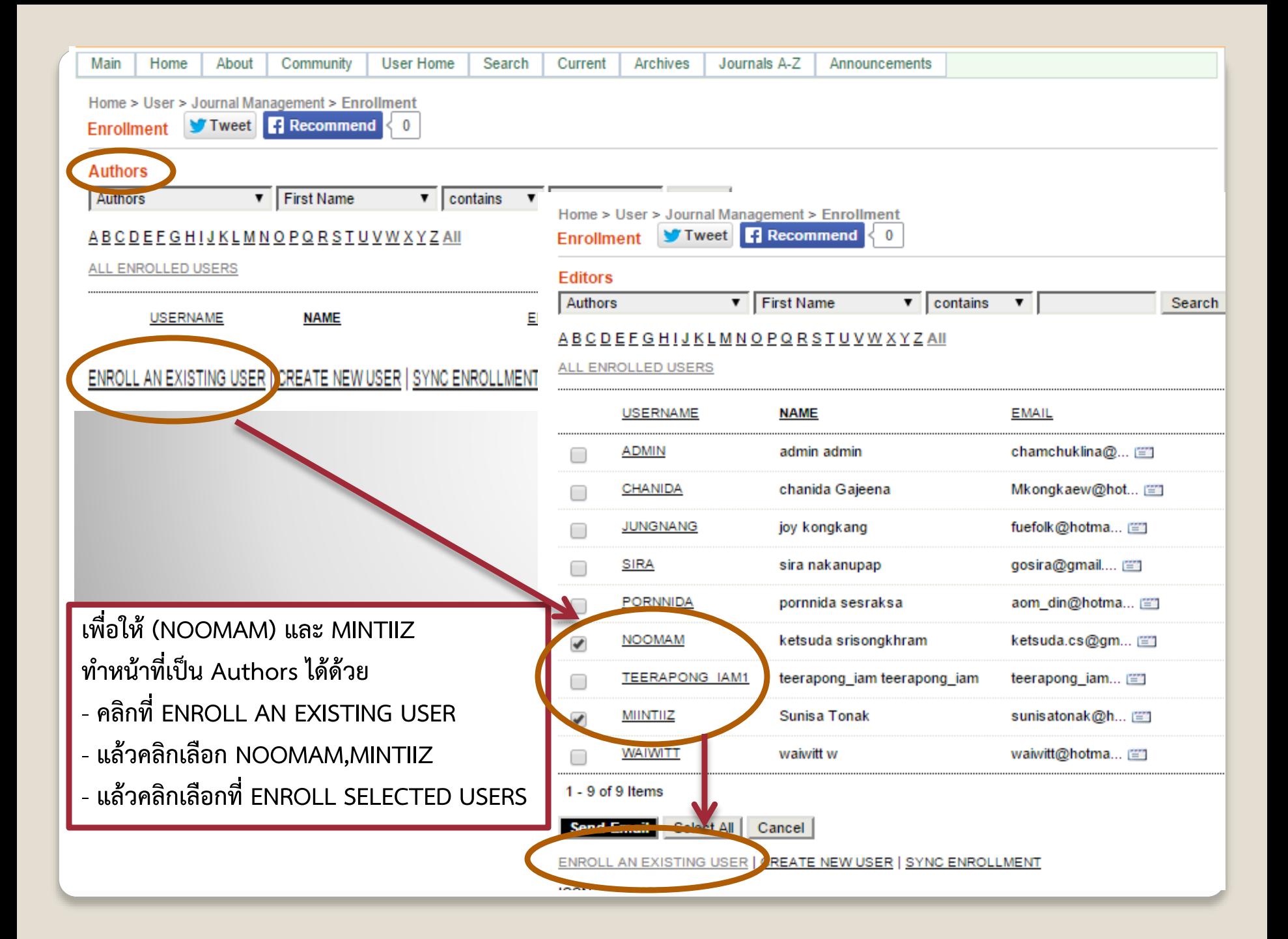

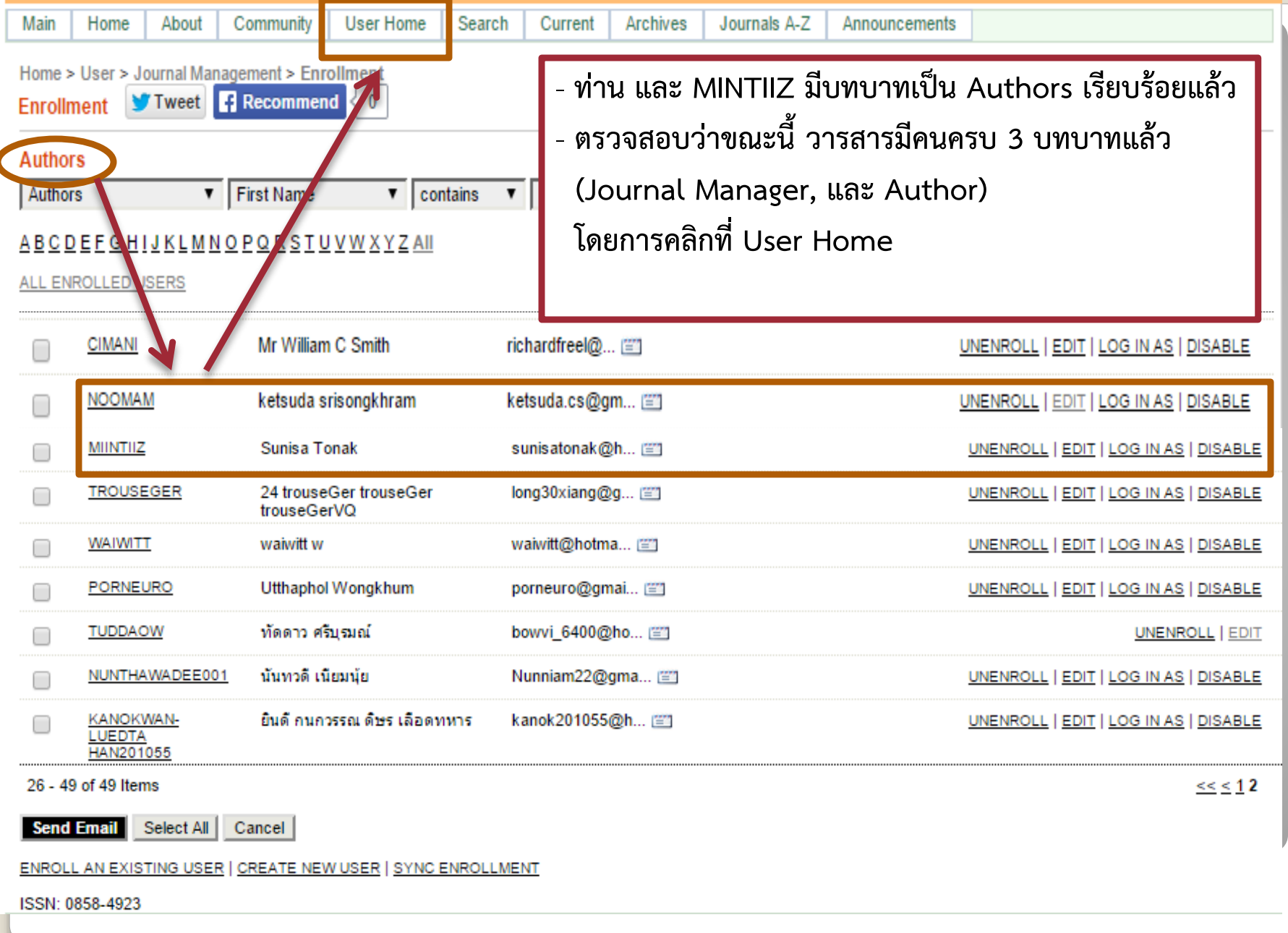

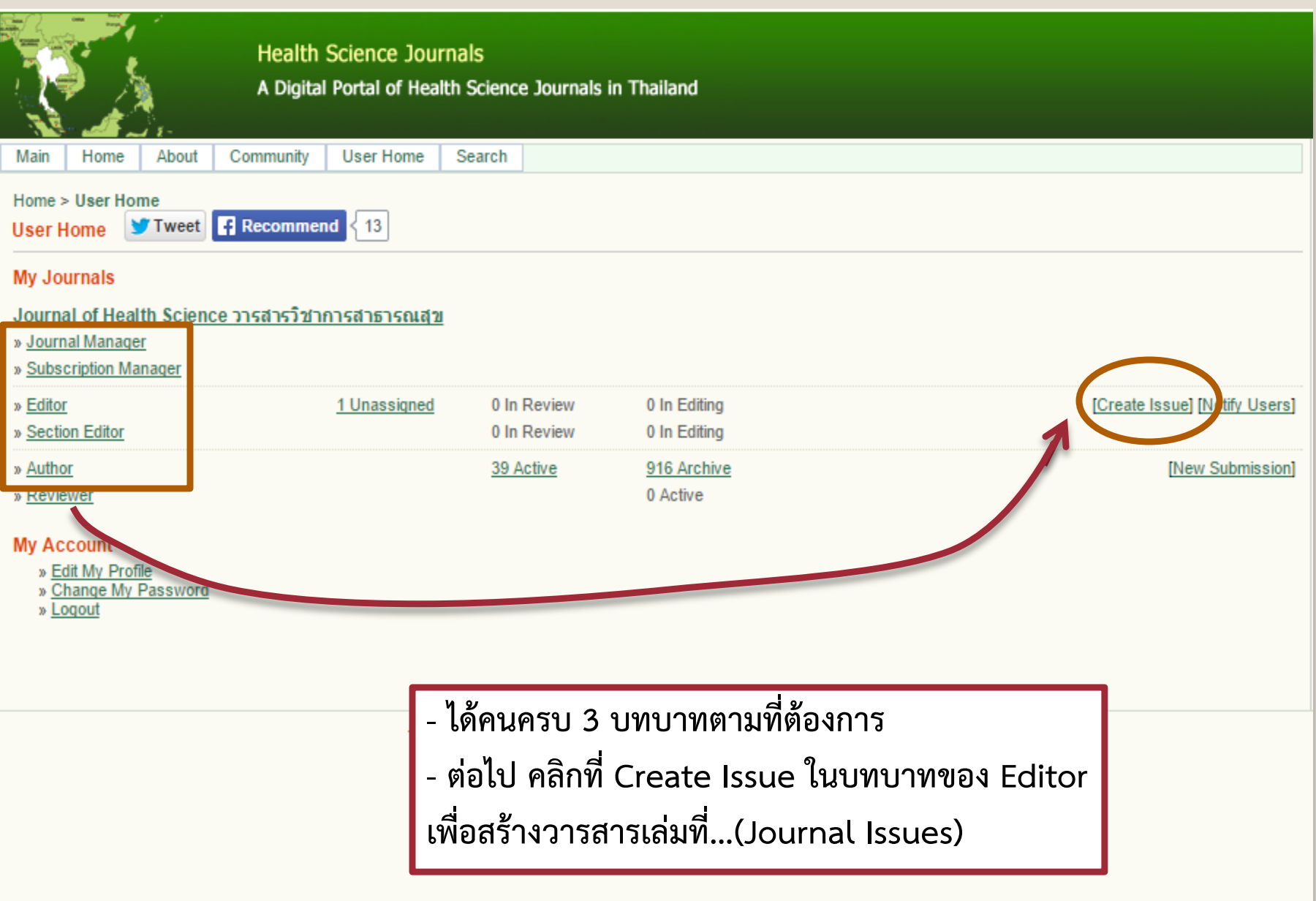

#### Journal of Health Science วารสารวิชาการสาธารณสุข Main Home About Community User Home Search Current Archives Journals A-Z Announcements Home > User > Editor > Issues > Create Issue Tweet | F Recommend ∛ 0 **Create Issue** Create Issue **Future Issues Back Issues** Issue: | ------ Future Issues ------ $\pmb{\mathrm{v}}$ Identification Volume 24 Number Year 2015 **Issue identification** Volume Number Year  $\blacksquare$  Title Title Vol.24 No.1 January - February 2015 Description **<http://thailand.digitaljournals.org/index.php/JHS/issue/archive>** Cancel **ข้อมูลวารสารวิชาการสาธารณสุข วารสารวิชาการสาธารณสุข ปีที่ 24 ฉบับที่ 1 มกราคม – กุมภาพันธ์ 2015** ISSN: 0858-4923

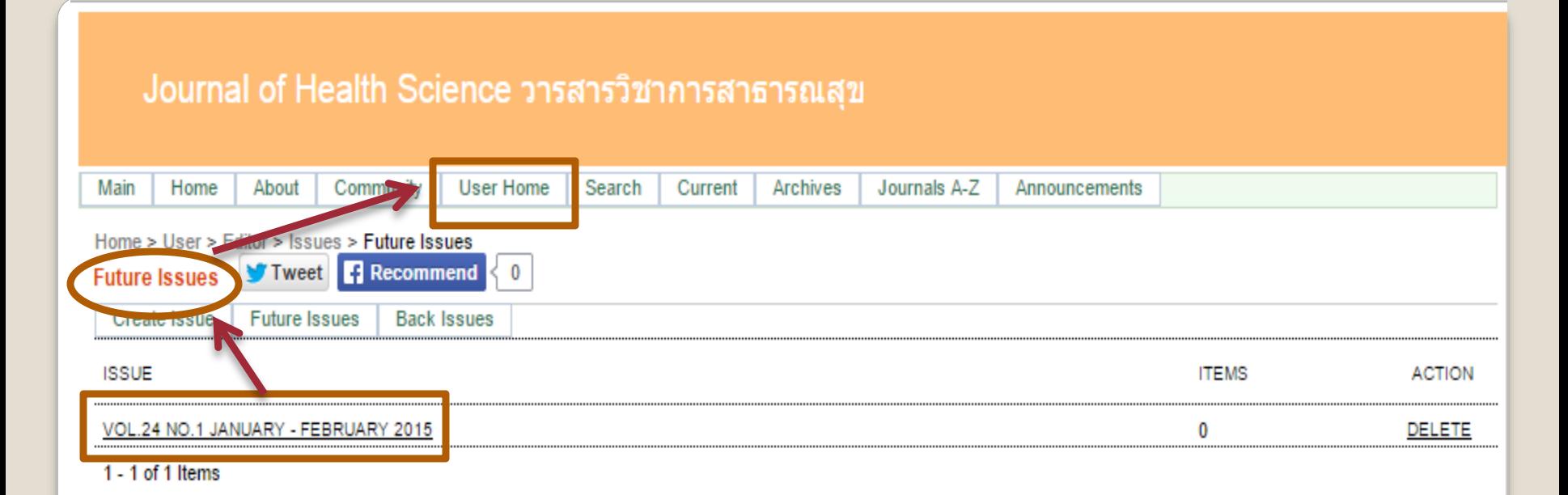

#### ISSN: 0858-4923

**- วารสารเล่มที่สร้างขึ้นนี้เป็น Future Issues เนื่องจากยังไม่มีการตีพิมพ์บทความใดๆ ลงไป** - **ต่อไปคลิกที่ User Home เพื่อไปหาบทความ มาตีพิมพ์ในวารสารเล่มนี้**

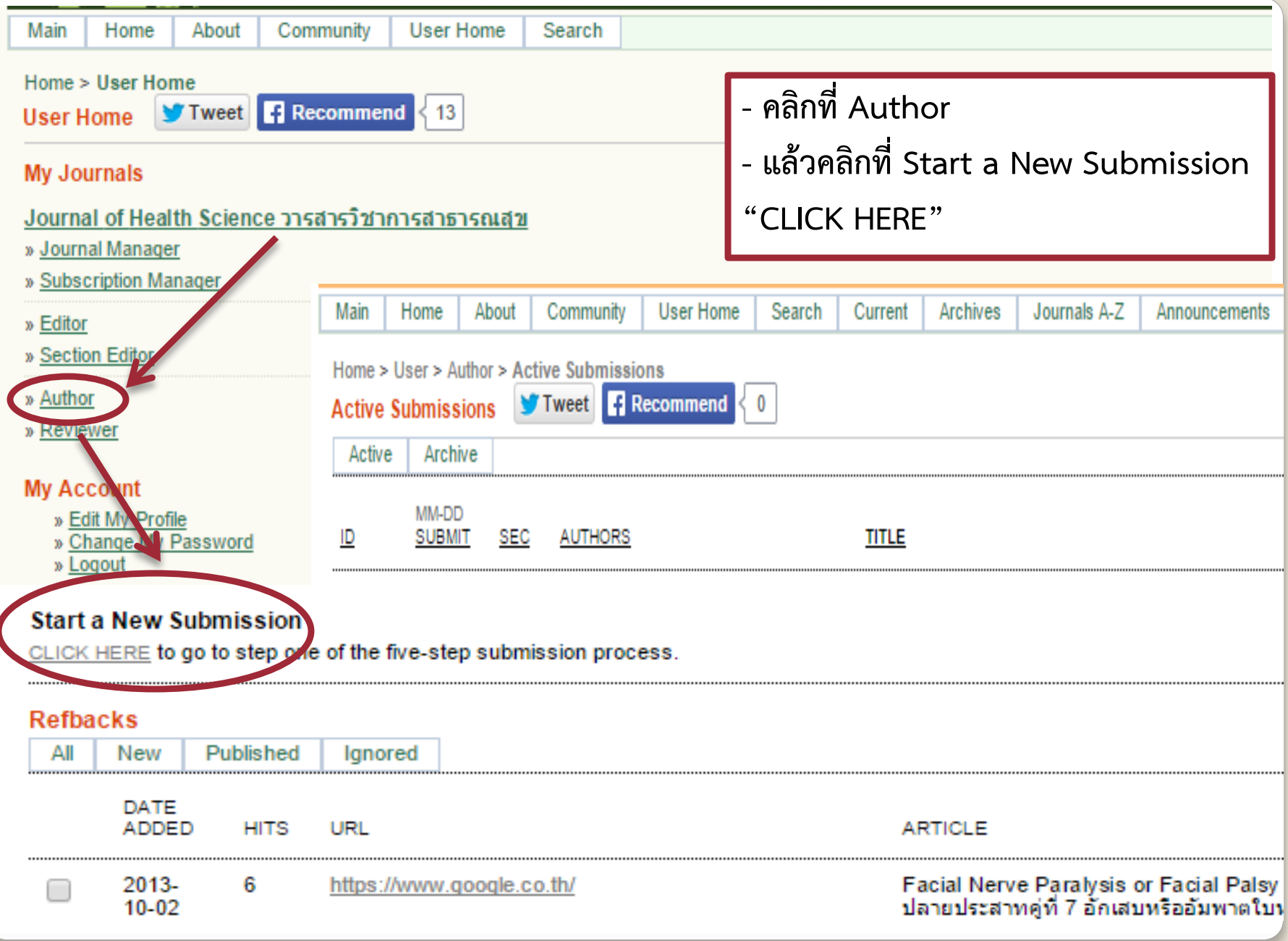

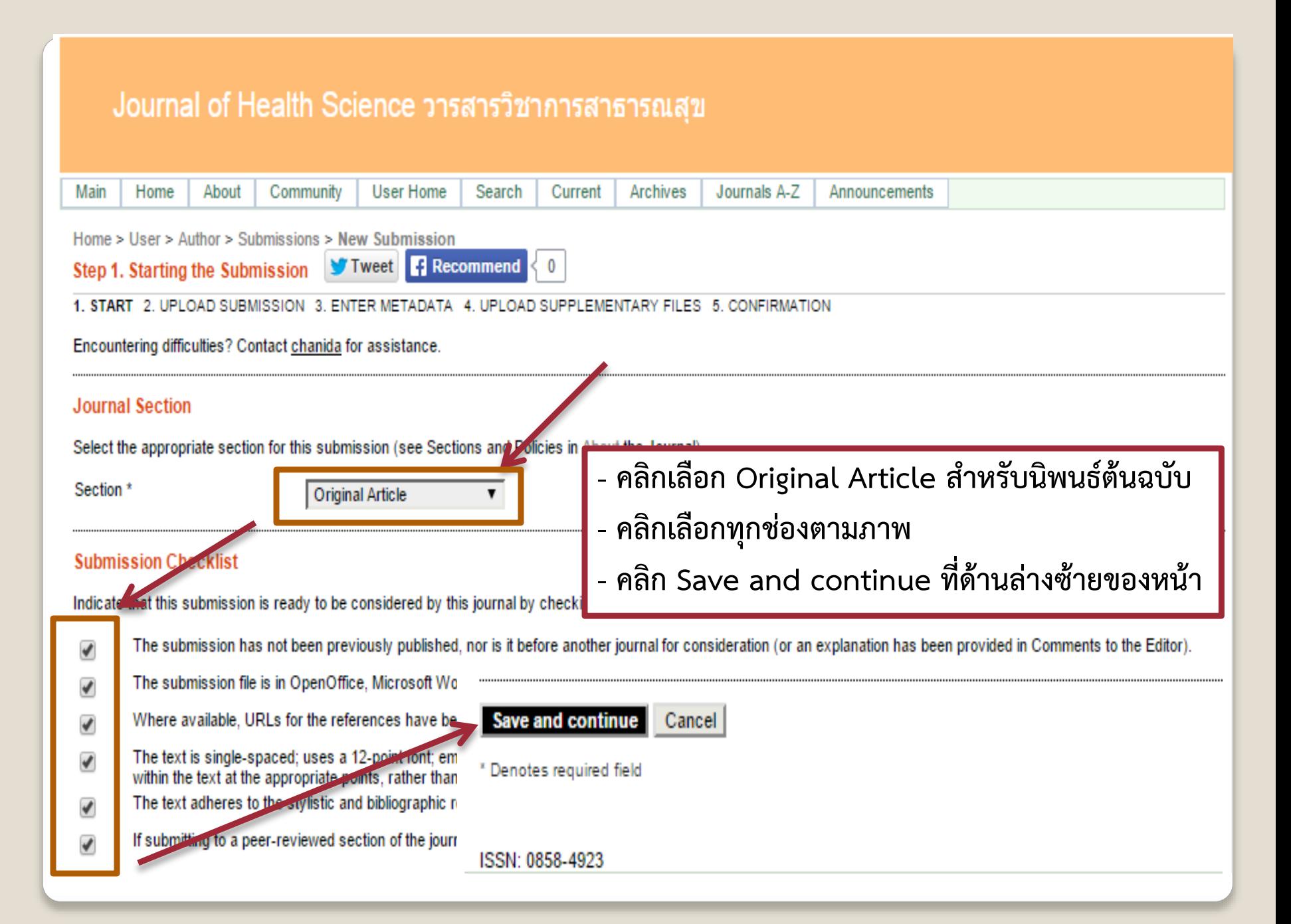

#### ่ Journal of Health Science วารสารวิชาการสาธารณสุข

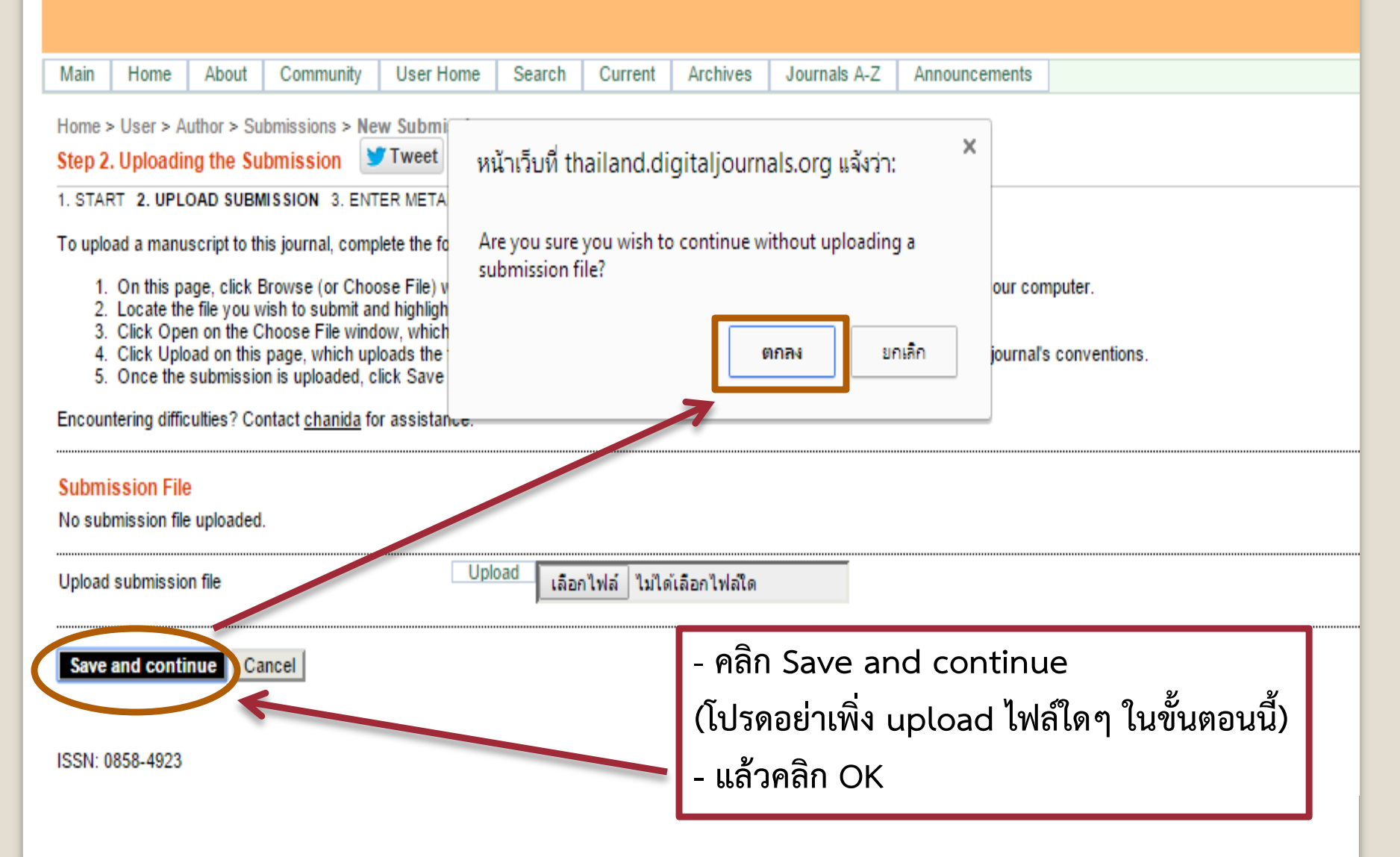

#### นิพนธ์ต้นฉบับ

**Original Article** 

## การป้องกันและแก้ไขปัญหาการตั้งครรภ์ในวัยรุ่น โดยการมีส่วนร่วมของภาคีเครือข่ายตำบลคเมือง

**ข้อมูลบทความนิพนธ์ต้นฉบับที่เตรียมเอาไว้**

**<http://thailand.digitaljournals.org/index.php/JHS/issue/archive>**

**ข้อมูลวารสารวิชาการสาธารณสุข วารสารวิชาการสาธารณสุข ปีที่ 24 ฉบับที่ 1 มกราคม – กุมภาพันธ์ 2015 หน้าที่ 24 - 32** 

การวิจัยนี้ศึกษาการมีส่วนร่วมของภาคีเครือข่าย ในการป้องกันและแก้ไขปัญหาการตั้งครรภ์ในวัยรุ่นตำบลคูเมือง บทคัดย่อ อำเภอคูเมือง จังหวัดบุรีรัมย์ ผ่านกระบวนการวิเคราะห์สถานการณ์ การวางแผน การทดลองปฏิบัติ การประเมินผลและการปรับปรุงแก้ไข ใช้วิธีเก็บข้อมูลเชิงคุณภาพ ดำเนินการเก็บข้อมูลระหว่างเดือนกันยายน 2555 ถึงเดือนเมษายน 2556 การศึกษาแบ่งเป็น 2 ระยะ คือ (1) การศึกษาสถานการณ์ปัญหาจากแหล่งข้อมูลทุติยภูมิ แบบสอบถาม การสัมภาษณ์เชิงลึก การสังเกต เพื่อเป็นข้อมูลนำเข้า และ (2) การศึกษากระบวนการมีส่วนร่วมของ เครือข่อยในคอกป้องต้อนเคมแล้ไม่เปิดแก่ โดยใช้คอกซิตันเปลิงใช้คอกแบบเมื่อ่อนน่อนเคมน่อนเค้นเคลลี่เครื่องต่อม

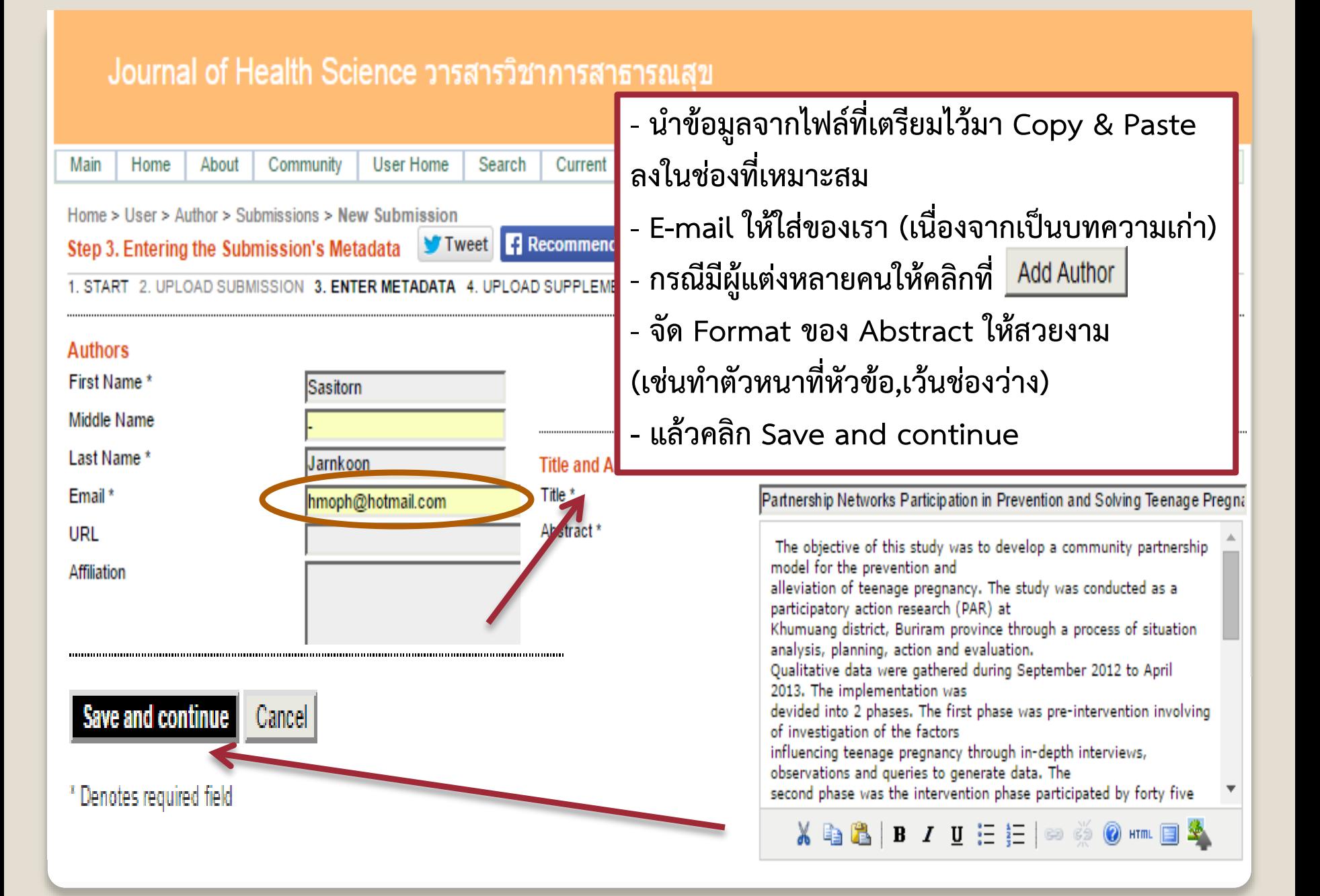

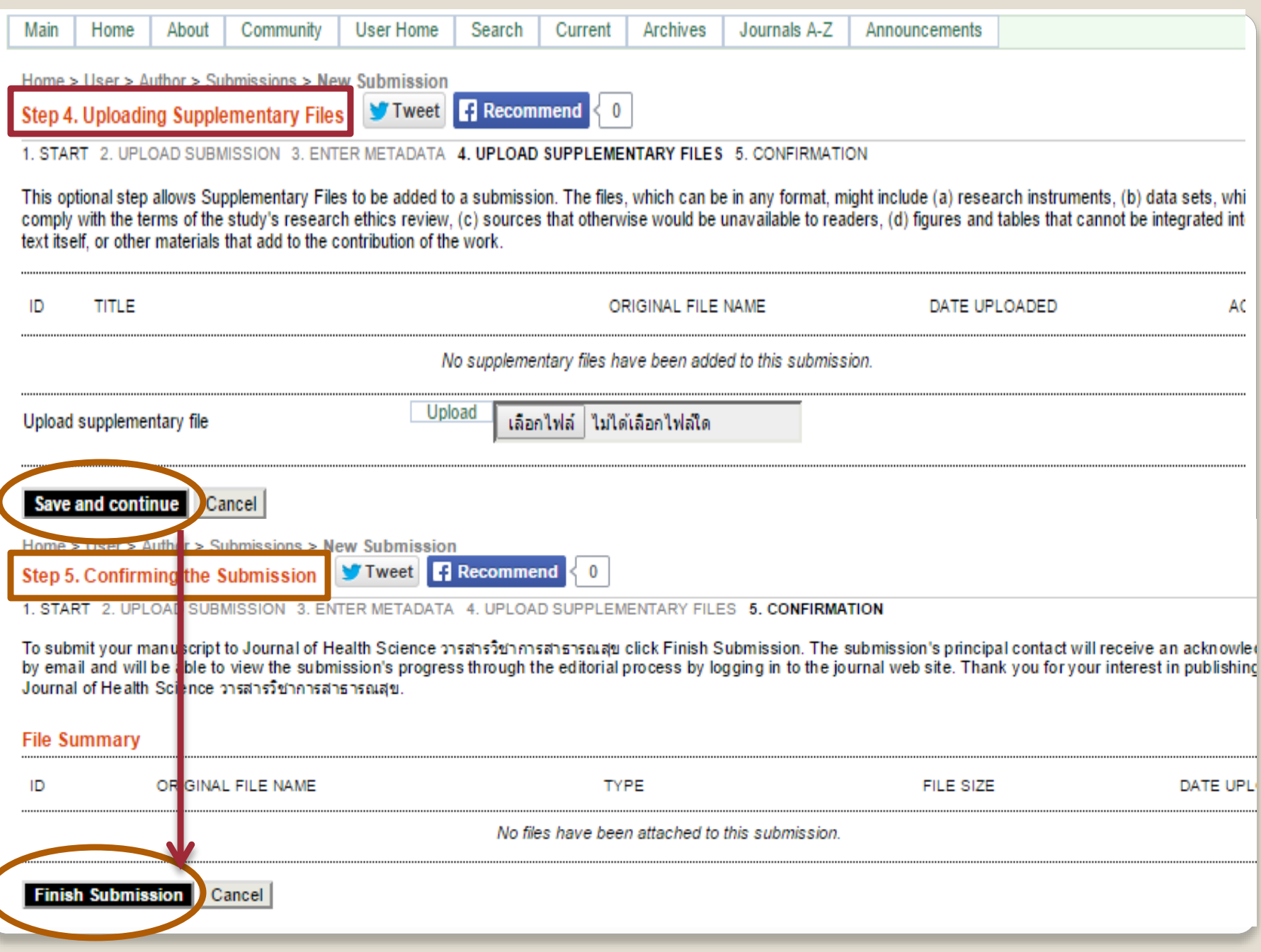

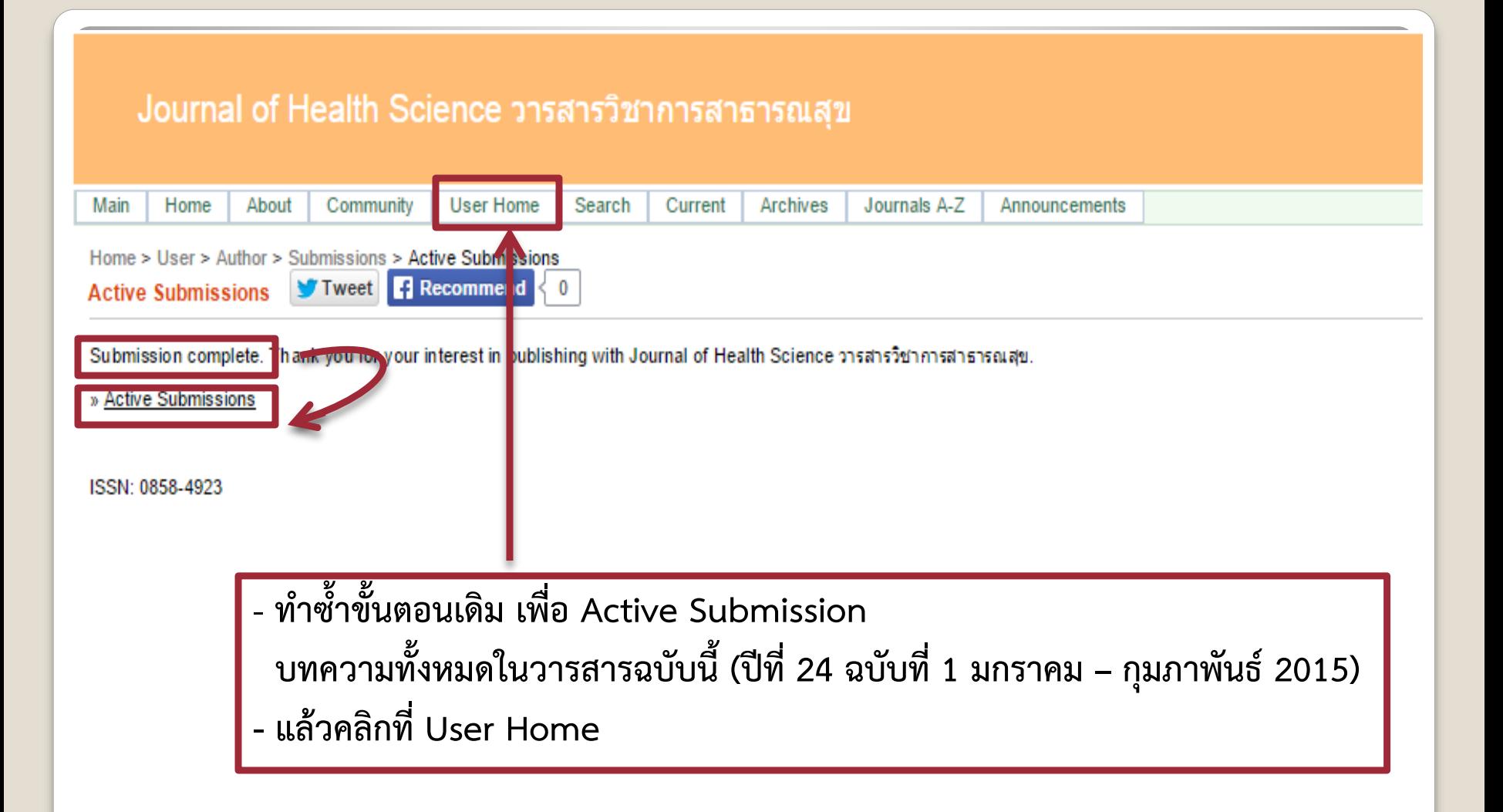

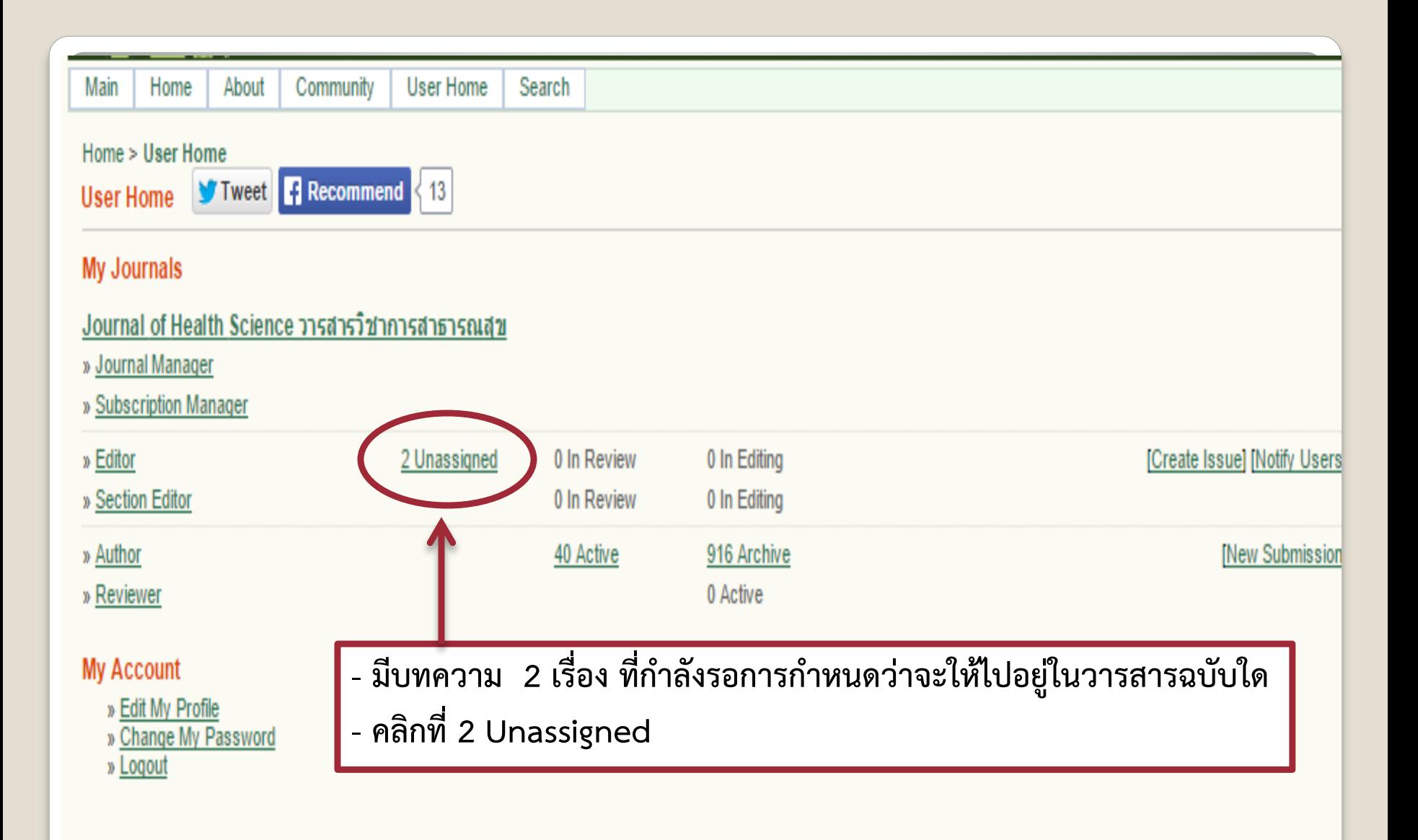

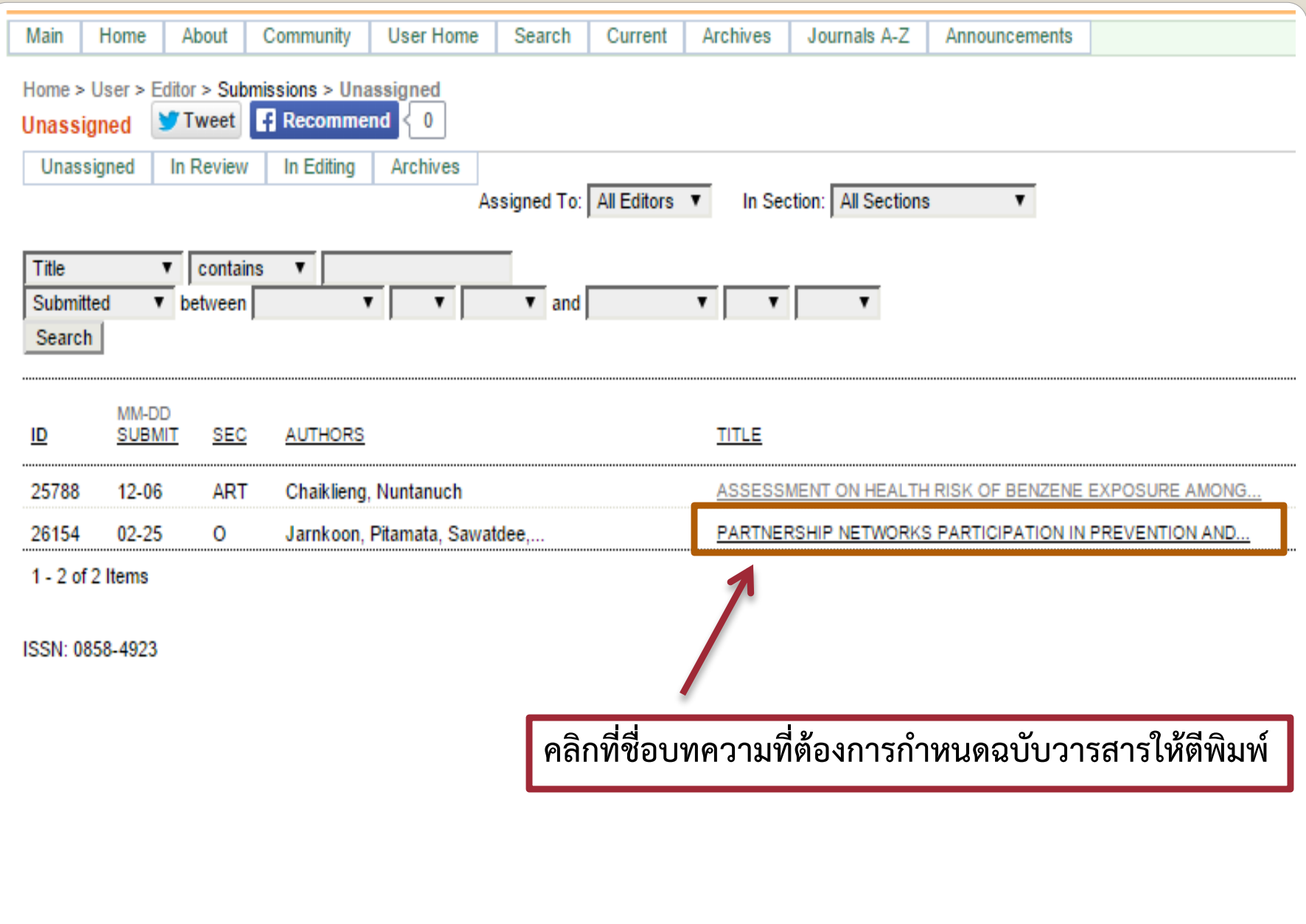

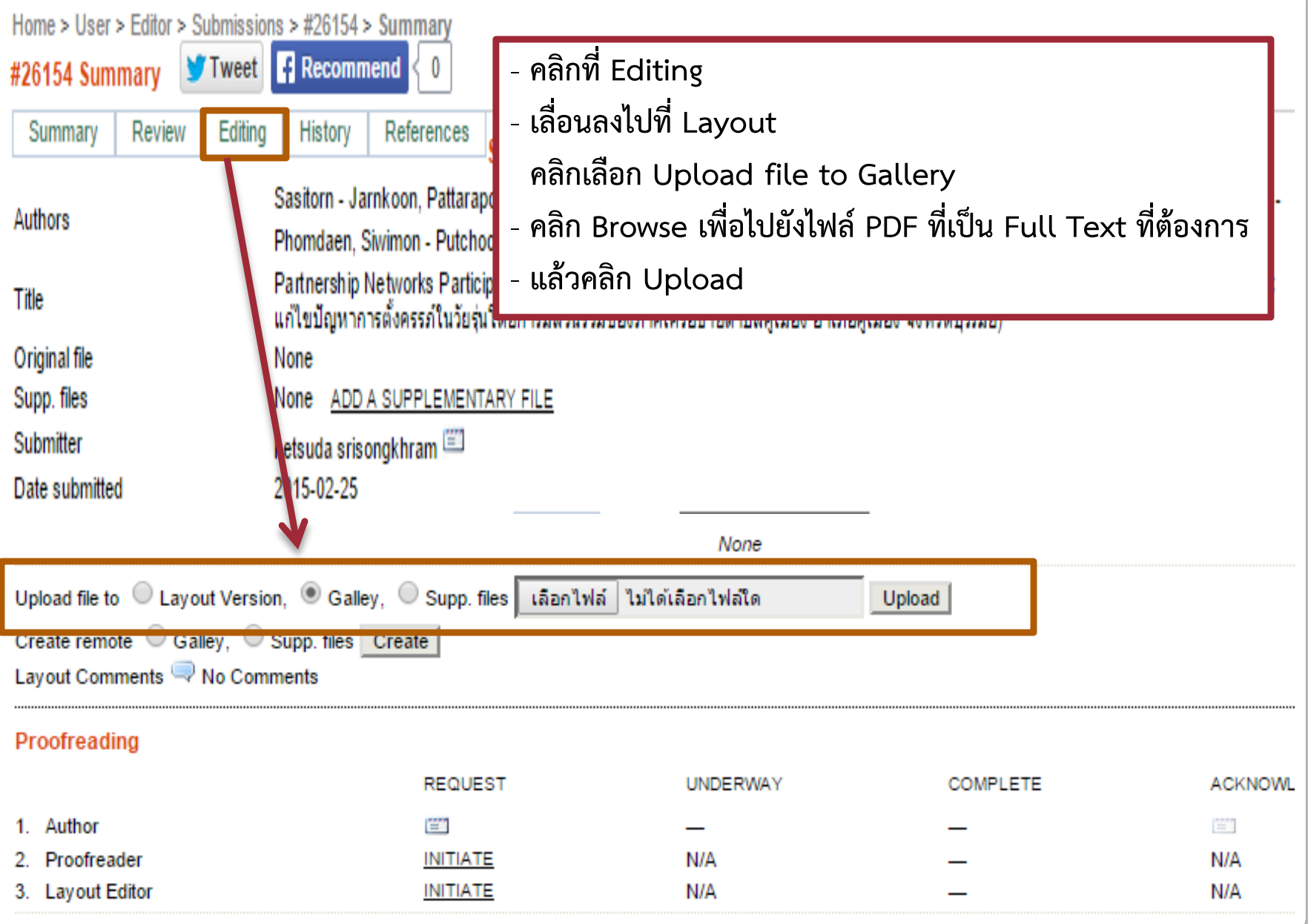

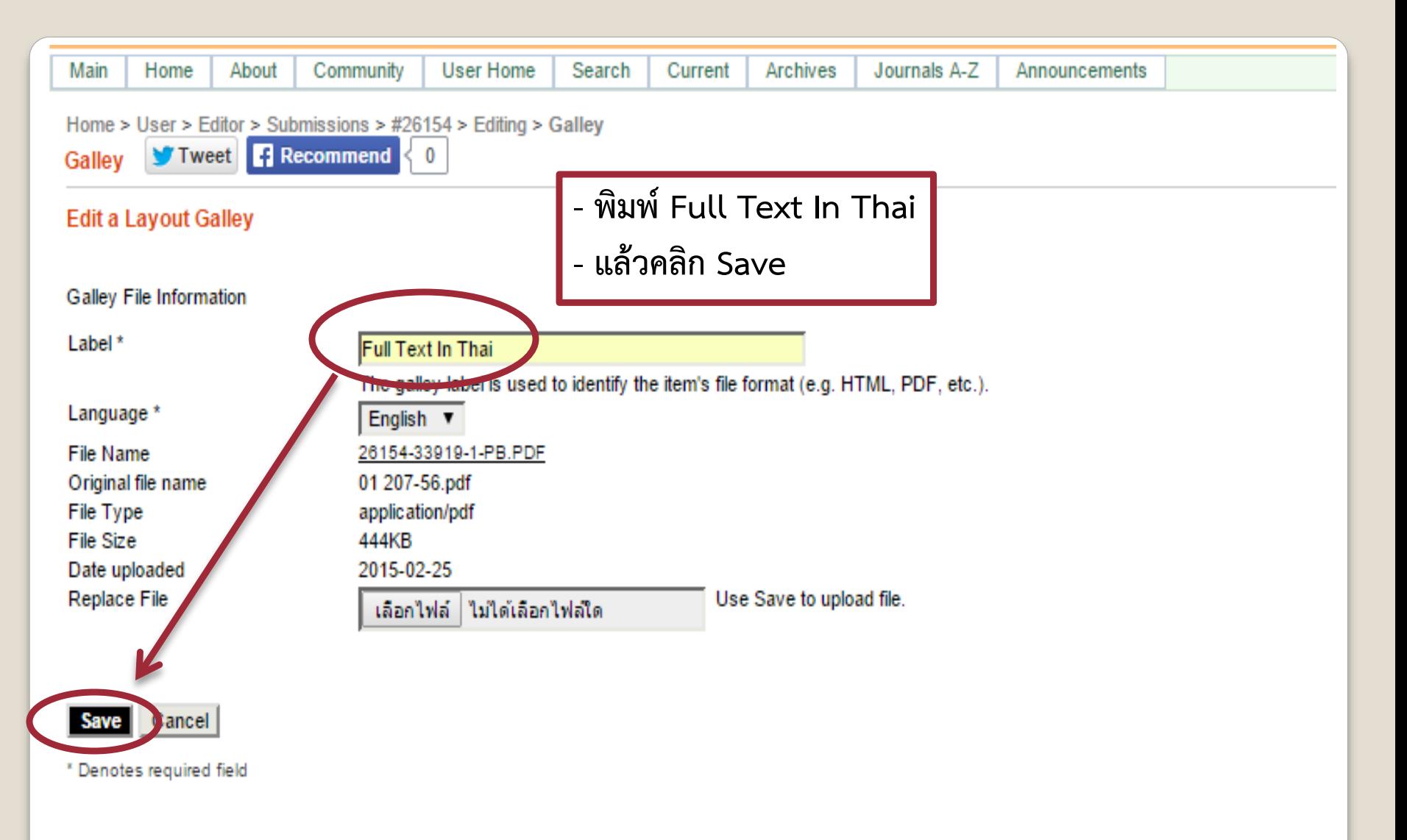

ISSN: 0858-4923

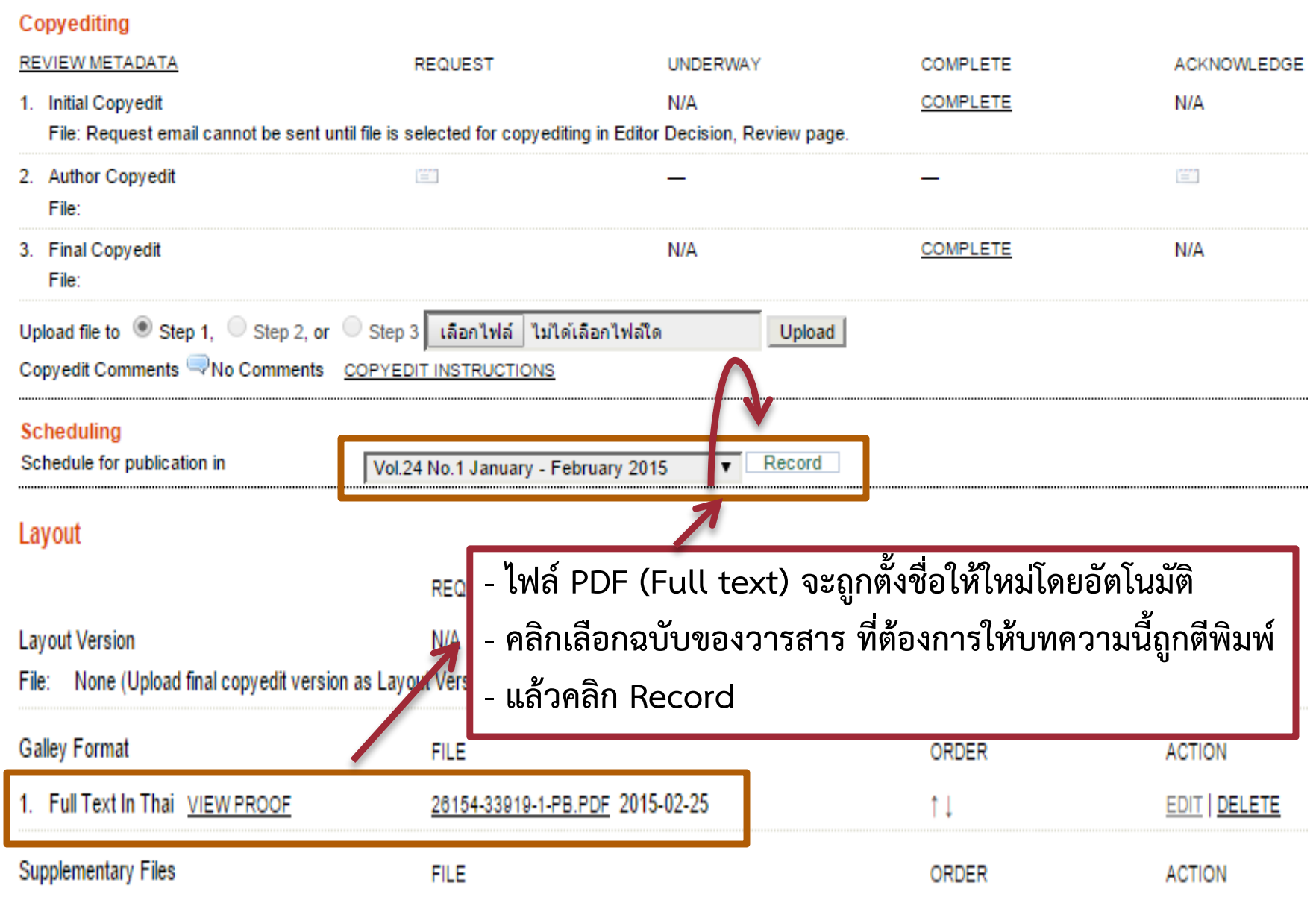

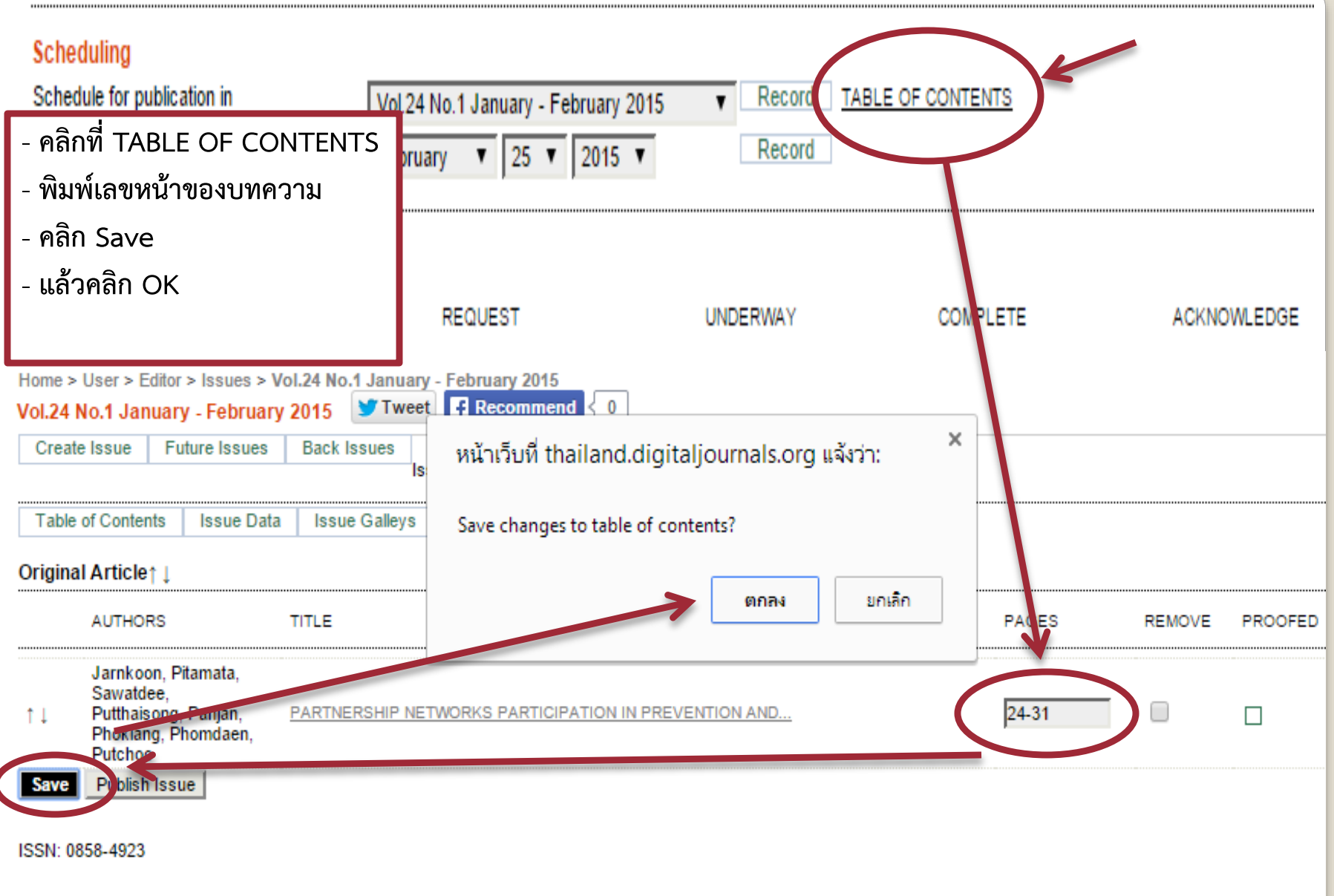

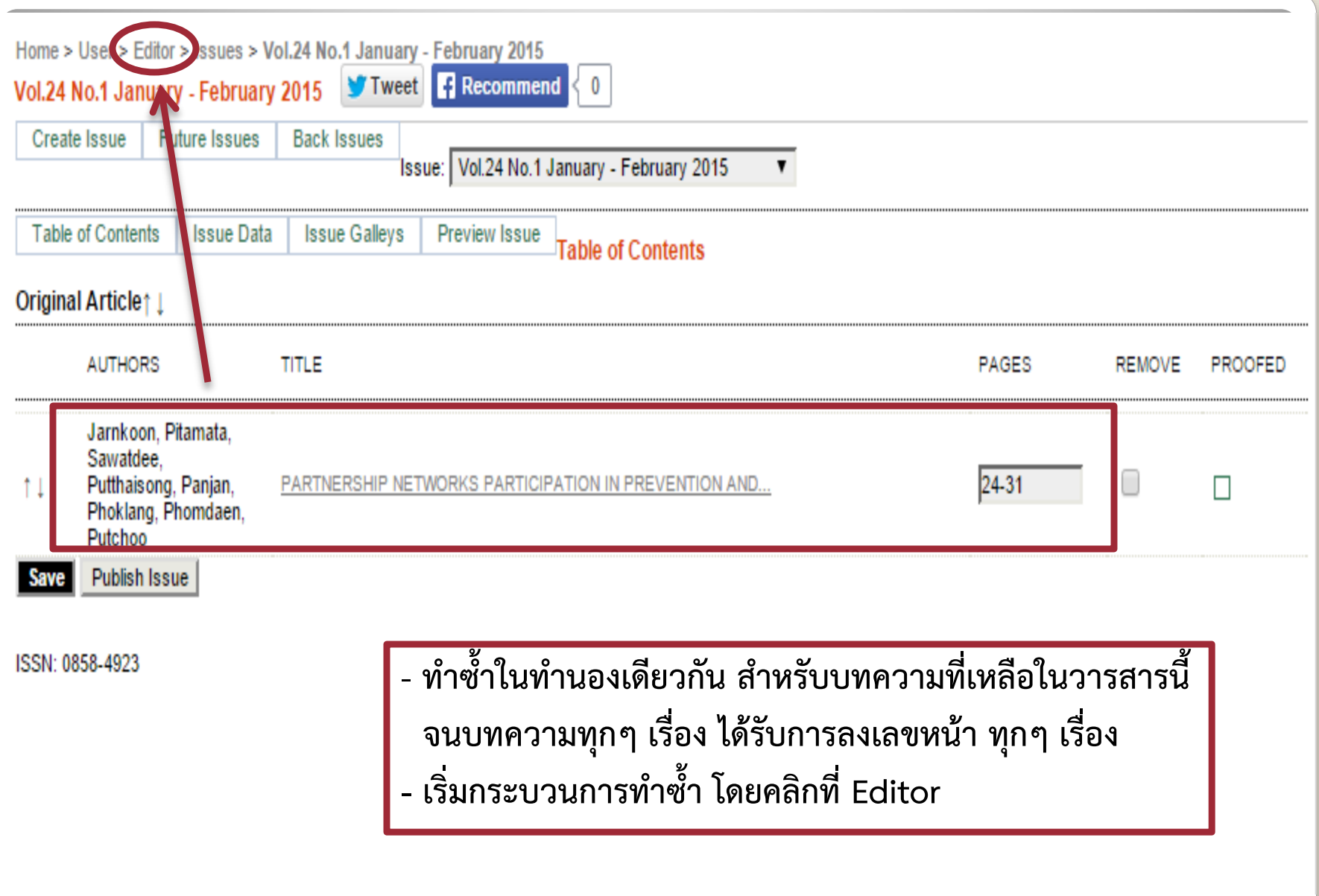

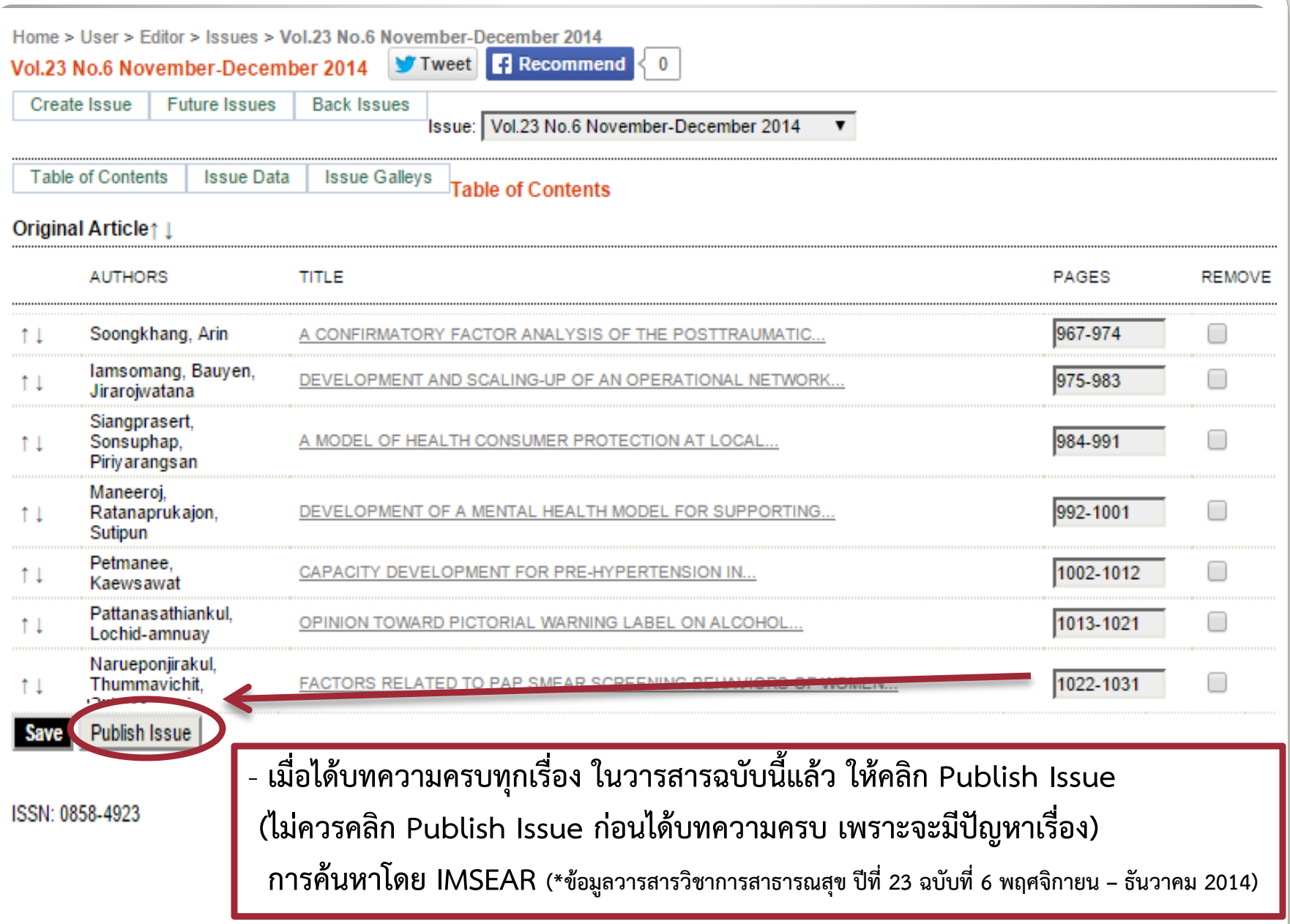

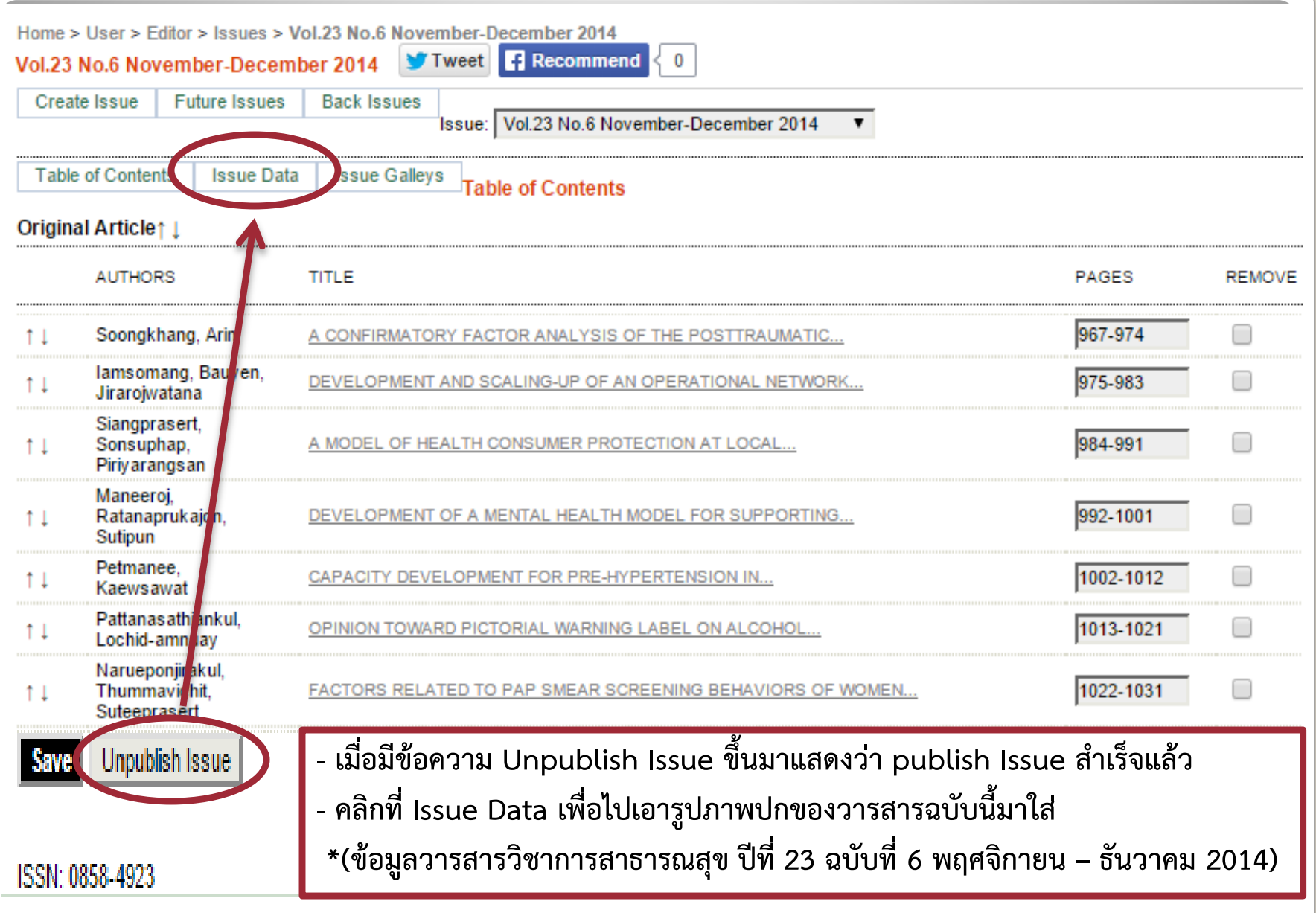

![](_page_57_Figure_0.jpeg)

![](_page_58_Picture_27.jpeg)

![](_page_59_Figure_0.jpeg)

#### Vol.23 No.6 November-December 2014 **Journal of Health Science** - **คลิกที่ Table of Content (หรือภาพหน้าปกด้านล่าง) จะเห็นสารบัญ** - **คลิกที่ชื่อเรื่องของบทความในสารบัญ เพื่อดูบทคัดย่อเป็นภาษาอังกฤษMONFORMAN** Home > Archives > Vol.23 No.6 November-December 2014 Vol.23 No.6 November-December 2014 V Tweet F Recommend  $\mathbf{0}$ **Table of Contents Original Article** A Confirmatory Factor Analysis of the Posttraumatic Growth from Unrest Situations among Health Workers in Three FULL TEXT IN THAI Southern Border Provinces (การวิเคราะห์องค์ประกอบเช็งยืนยันความงอกงามทางจิตใจภายใต้เหตุการณ์ความไม่สงบของบุคลากร สาธารณสุขในสามจังหวัดชายแดนใต่) Ittipol - Soongkhang, Natthawut - Arin 967-974 Development and Scaling-up of an Operational Network among Local Administration Organizations to Prevent Drowning FULL TEXT IN THAI of Children in Eastem Thailand(การสร้างและขยายให้เกิดเครือข่ายการดำเนินงานป้องกันเด็กตกน้ำจมน้ำขององค์กรปกครองส่วนท้อง ี ถิ่น 1) Kirana - lamsomang, Siriluk - Bauyen, Somchai - Jirarojwatana 975-983 A Model of Health Consumer Protection at Local Administrative Level: the Case of Health Products in Pathumthani FULL TEXT IN THAI Province (รูปแบบการคุมครองผู้บริโภคด้านผลิตภัณฑ์สุขภาพในองค์กรูปกครองส่วนท้องถิ่น จังหวัดปทุมธานี) Pikul - Siangprasert, Rattaphong - Sonsuphap, Sungsidh - Piriyarangsan 984-991 Development of a Mental Health Model for Supporting Diabetes Patients in Maharaj Nakhon Si Thammarat Hospital ( $m$ 5 FULL TEXT IN THAI พัฒนารูปแบบการสร้างเสริมสุขภาวะด้านจิตใจในผู้ป่วยเบาหวาน โรงพยาบาลมหาราชนครศรีธรรมราช) Sirima - Maneeroj, Raina - Ratanaprukajon, Vipavee - Sutipun 992-1001 Capacity Development for Pre-Hypertension in Pratuchangtok Community, Thaiburi Sub-District, Thasala District, Nakhon FULL TEXT IN THAI Si Thammarat Province (การพัฒนาศักยภาพกลุ่มเสี่ยงระยะก่อนความดันโลหิตสงในชมชนประตูช้างตก ตำบลไทยบริ อำเภอท่าศาลา จังหวัดนครศรีธรรมราช) Sarodh - Petmanee, Supreecha - Kaewsawat 1002-1012

Home > Vol.23 No.6 November-December 2014 > Soongkhang

Tweet **F** Recommend  $\bf{0}$ 

A Confirmatory Factor Analysis of the Posttraumatic Growth from Unrest Situations among Health Workers in Three Southern Border Provinces (การ ้วิเคราะห์องค์ประกอบเชิงยืนยันความงอกงามทางจิตใจภายใต้เหตุการณ์ความไม่สงบของบคลากรสาธารณสุขในสามจังหวัดชายแดนใต้)

Ittipol - Soonakhana, Natthawut - Arin

#### **Abstract**

This study examined the construct validity of Posttraumatic Growth Inventory (PTGI). The sample consisted of 510 health workers in three southern border provinces. The questionnaire PTGI, verified for content validity by professional experts with reliability of 0.93, was used for data collecting. To analyze the PTGI, confirmatory factor analysis (CFA) was undertaken using LISREL program. It was found that the PGI, which consists of five domains (Relating to Others, New Possibilities, Personal Strength, Spiritual Change, Appreciation of Life), fit with the empirical data with the goodnessof-fit indices as follows: Chi-square =  $3.12$ , df=1 ( $p = 0.08$ ); GFI =  $1.00$ ; CFI =  $1.00$ ; NNFI = 0.99 and RMSEA = 0.063. In sum, PTGI, which consists of five domains, was consistent with the concept and theory and could be used within the context of Thai society.

Key words: posttraumatic growth, health workers, unrest situations, three Southern border provinces

![](_page_61_Picture_7.jpeg)

**Refbacks** There are currently no refbacks. - ทุกข้อความในบทคัดย่อภาษาอังกฤษ จะสามารถค้นพบได้ทั้งหมด เนื่องจากมีระบบ Inner web ที่ดี

- คลิก FULL TEXT IN THAI เพื่อดูไฟล์ PDF

![](_page_62_Figure_0.jpeg)

## การวิเคราะห์องค์ประกอบเชิงยืนยันความงอกงามทางจิตใจ ภายใต้เหตุการณ์ความไม่สงบ ของบุคลากรสาธารณสุข ใบสามจังหวัดชายแดนใต้

อิทธิพล สูงแข็ง พ.บ., สม.ม (การจัดการสาธารณสุขมูลฐาน)\* ณัฐวุฒิ อรินทร์ ปร.ด. (การวิจัยพฤติกรรมศาสตร์ประยุกต์)\*\*

\* สำนักปลัดกระทรวงสาธารณสุข

\*\* ภาควิชาจิตวิทยา มหาวิทยาลัยเชียงใหม่

การศึกษานี้มีวัตถุประสงค์ เพื่อศึกษาความตรงเชิงโครงสร้างของแบบวัดความงอกงามทางจิตใจภายใต้เหตุการณ์ บทคัดย่อ ความไม่สงบกับข้อมูลเชิงประจักษ์ กลุ่มตัวอย่างคือ บุคลากรสาธารณสุขในสามจังหวัดชายแดนใต้ จำนวน 510 คน เครื่องมือที่ใช้เป็นแบบวัดความงอกงามทางจิตใจภายใต้เหตการณ์ความไม่สงบ โดยมีความเชื่อมั่นทั้งฉบับเท่ากับ 0.93

## **Thank You**

![](_page_63_Picture_1.jpeg)

## **Your Attention**